# Analyses des résultats et des acquis des élèves en EPS au DNB session 2014.

Lundi 23 juin - Mardi 24 juin - Mercredi 25 juin 2014 Châteauroux – Tours – Orléans – Lorris – Bourges – Vineuil - Mainvilliers

> Inspection Pédagogique Régionale d' E.P.S. Académie d'Orléans-Tours.

### Enjeux :

- Analyser les évolutions de l'offre de formation et de l'offre de certification en collège sur l'académie.
- Analyser les résultats du DNB en EPS session 2014 et leurs évolutions depuis 2013.
- Identifier et analyser les causes du différentiel de notes entre les filles et les garçons.
- Réfléchir à la place et la fonction de ces indicateurs au sein du projet d'EPS.
- Réfléchir aux modalités d'enseignement et d'évaluation par compétences en EPS.
- Présenter les nouveaux modules de l'application académique.
- Faire un point d'actualité en cette fin d'année scolaire.

# La réalité de l'offre de formation en EPS au collège dans l'académie

#### ➮Une légère évolution en 5 ans, mais un équilibre encore perfectible

#### **Evolution de l'offre de formation par CP**

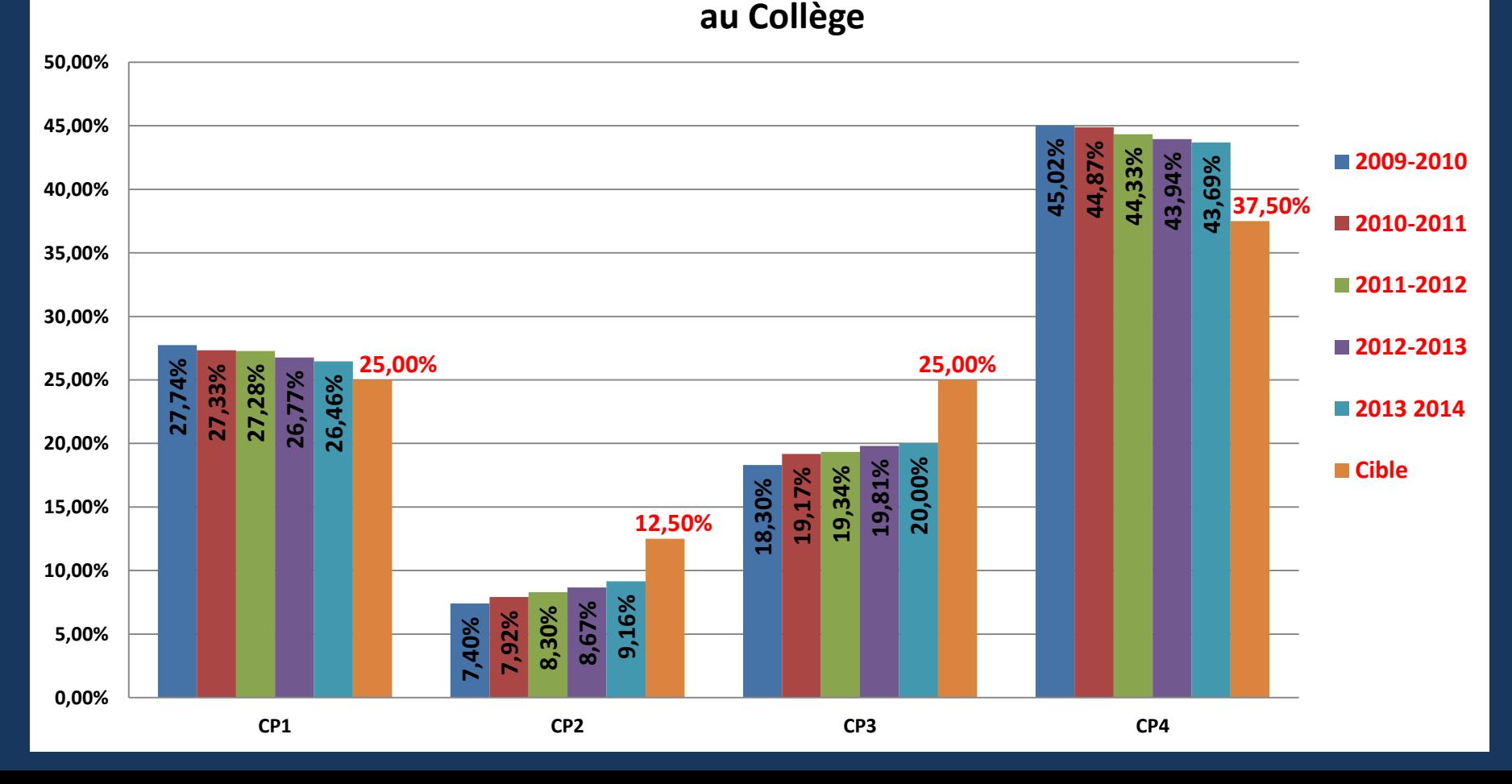

### Point sur l'évolution de l'offre de formation en EPS en voie pro :

#### ➮Photographie de l'offre de formation en voie pro depuis 2009\*

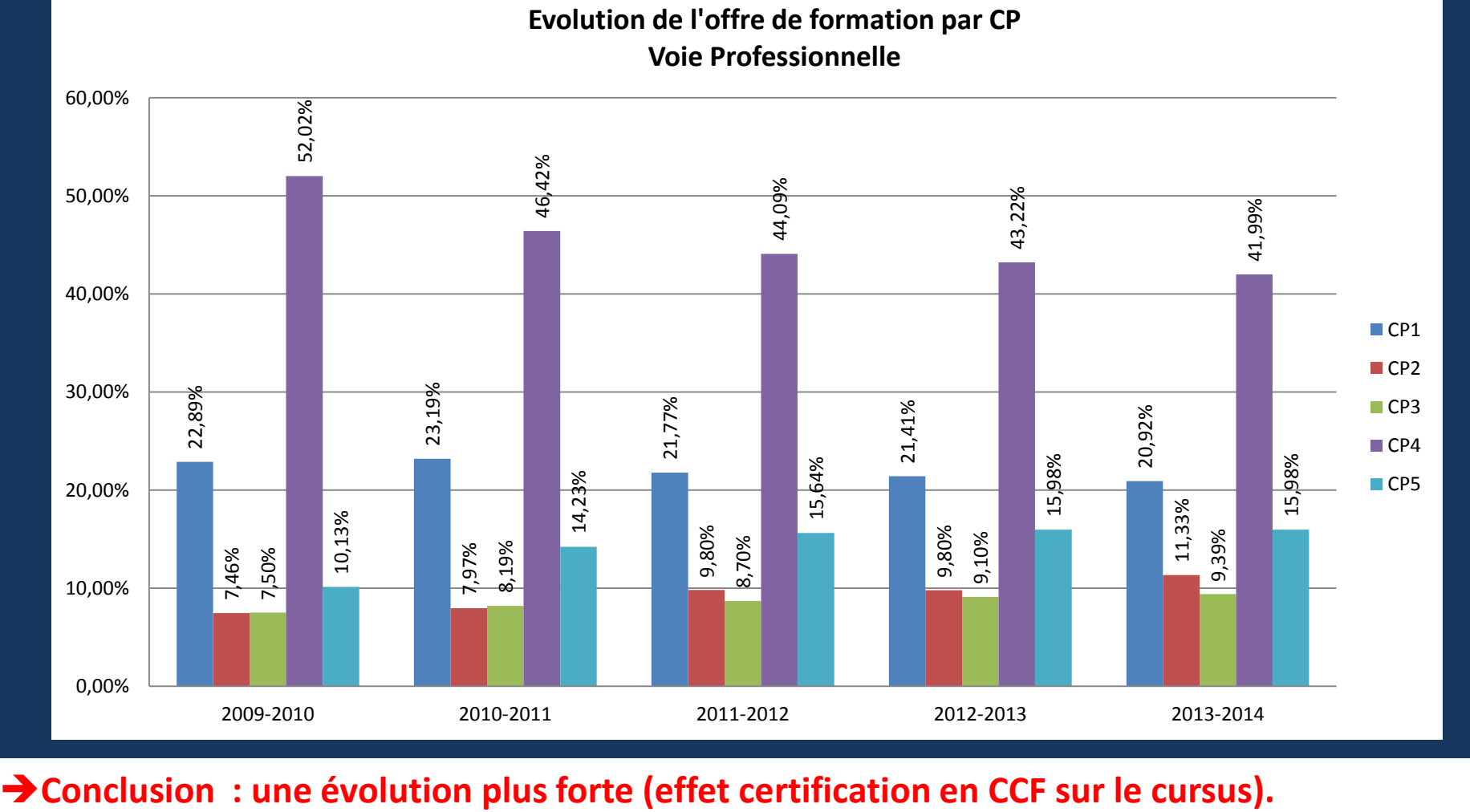

# L'évolution de l'offre de formation en EPS au LGT:

#### $\heartsuit$  Photographie de l'offre de formation en LGT depuis 2009\*

**Evolution de l'offre de formation par CP Voie Générale et Technologique**

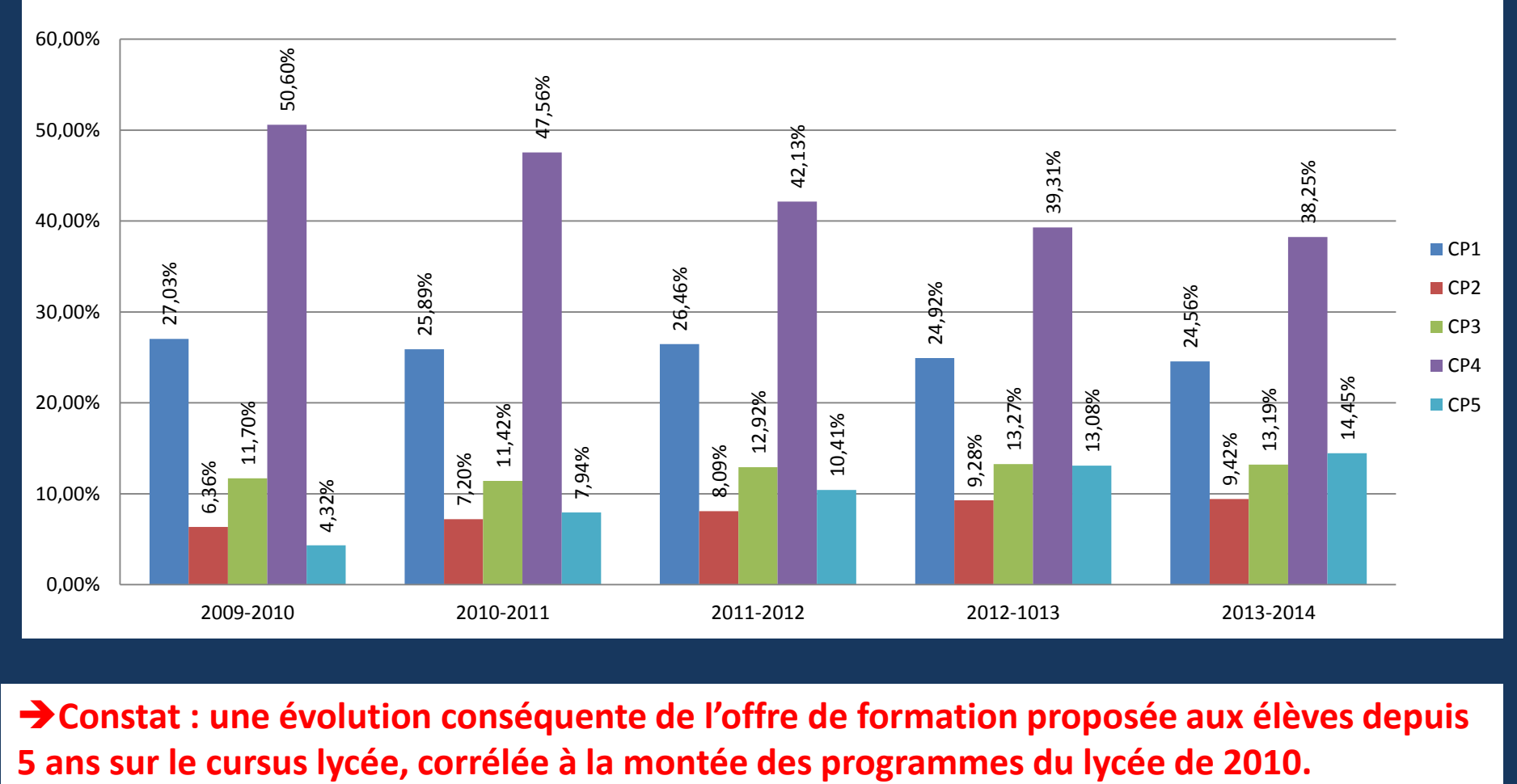

**Constat : une évolution conséquente de l'offre de formation proposée aux élèves depuis** 

### Évolution de l'offre de formation en collège sur les 8 groupes d'activités.

#### **Répartition en %, de l'offre de formation par groupe d'activités sur 2 ans**

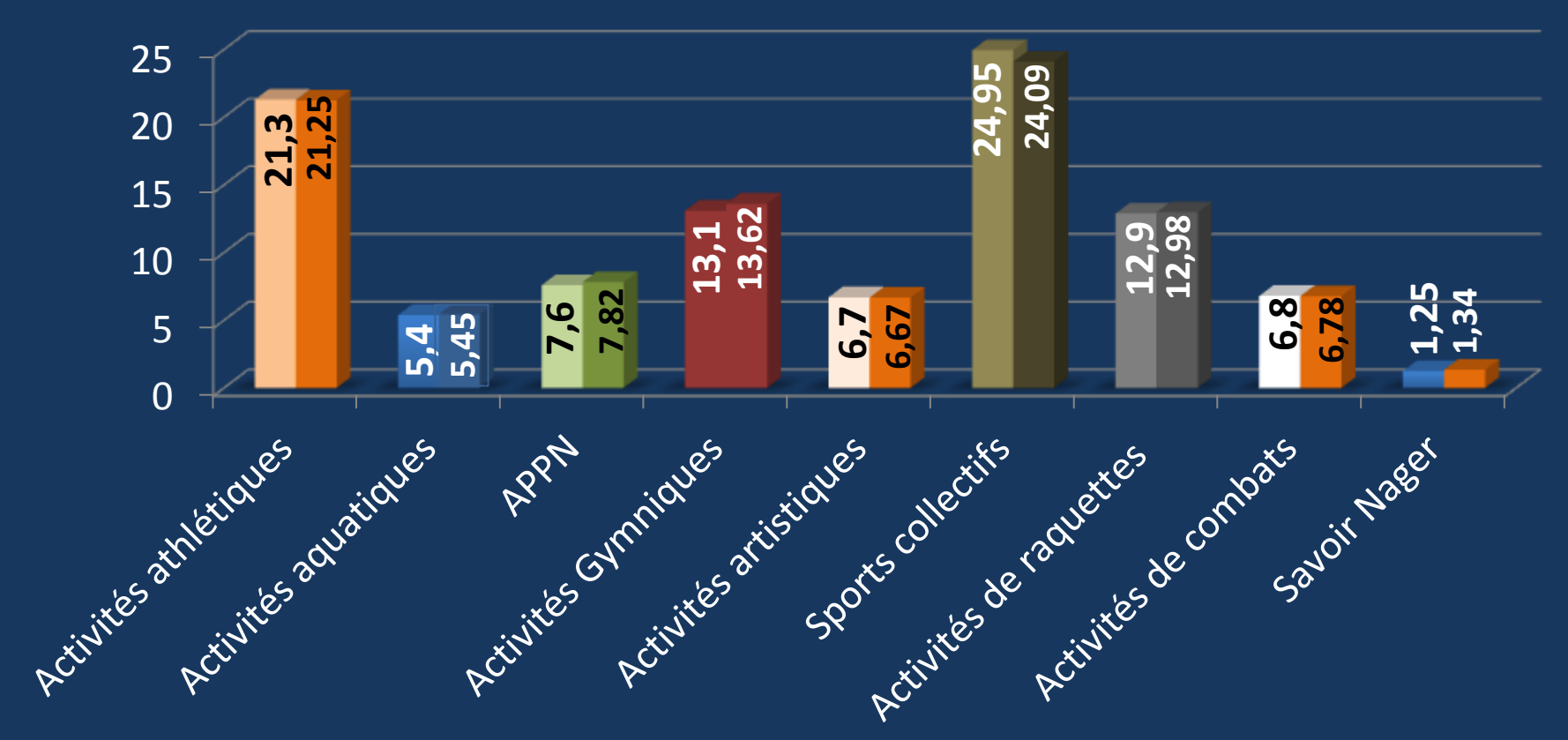

➮**Une évolution faible et un déséquilibre qui perdure dans l'offre de formation entre les 8 groupes d'activités** 

# Détail de l'offre de Formation pour l'ensemble du cursus collège :

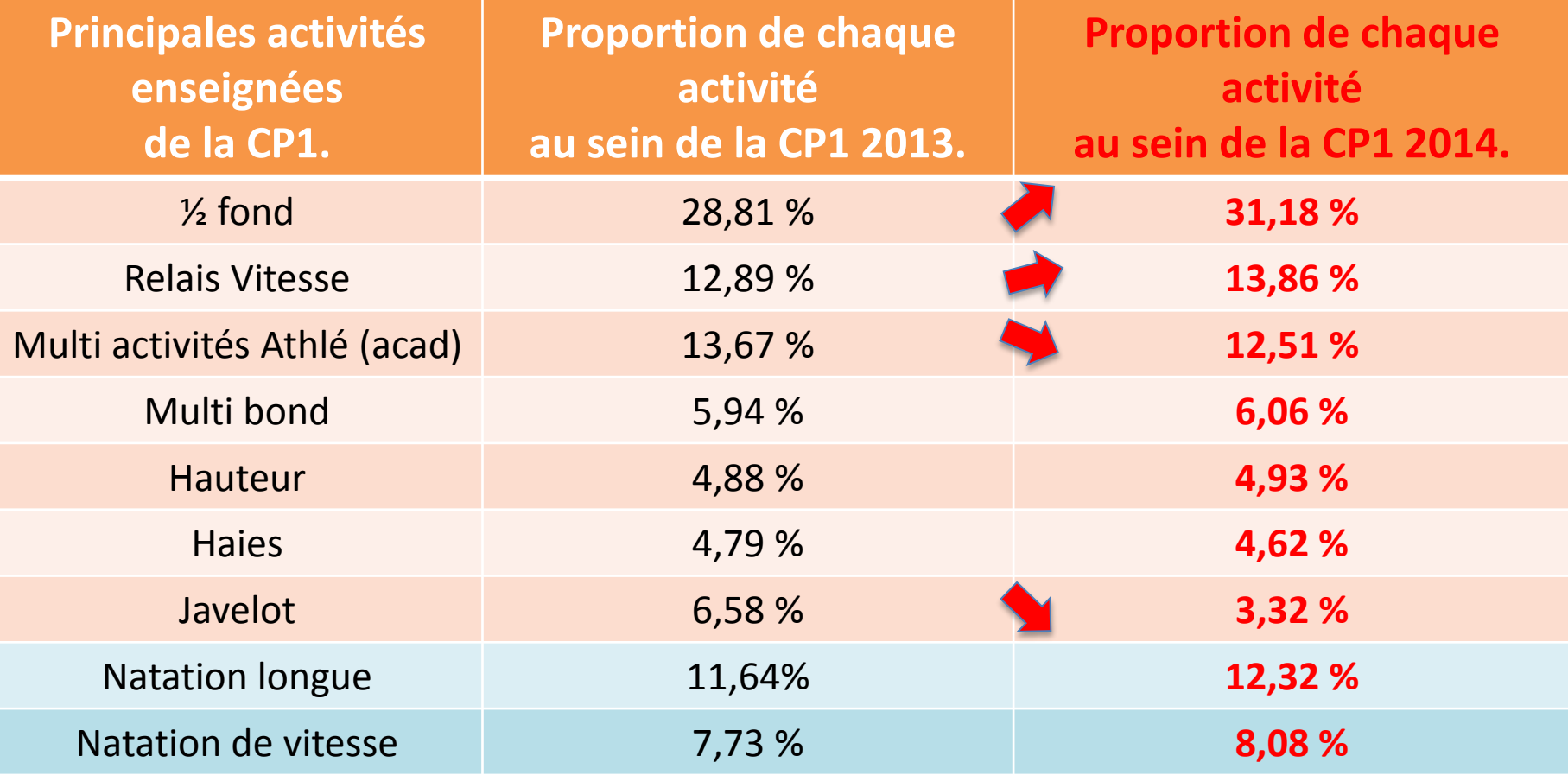

### Détail sur l'offre de Formation pour l'ensemble du cursus collège :

# p2

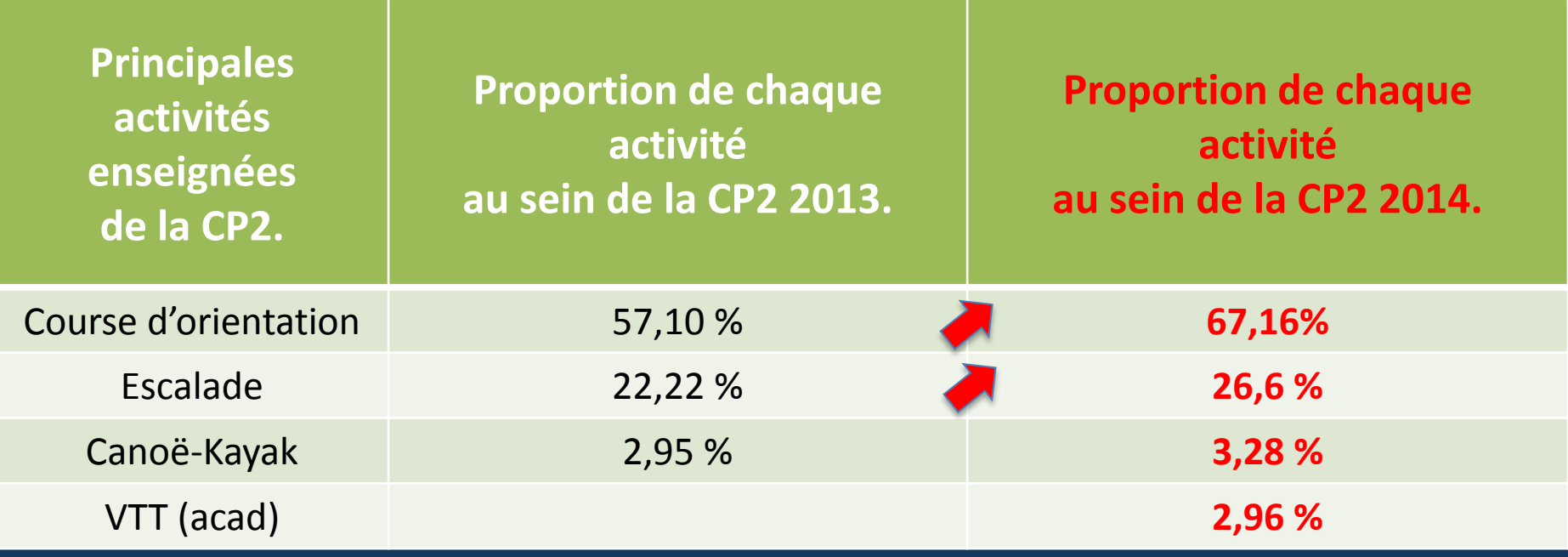

# Détail sur l'offre de Formation pour l'ensemble du cursus collège :

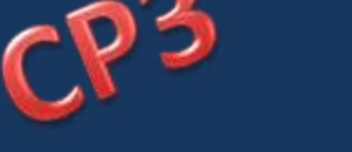

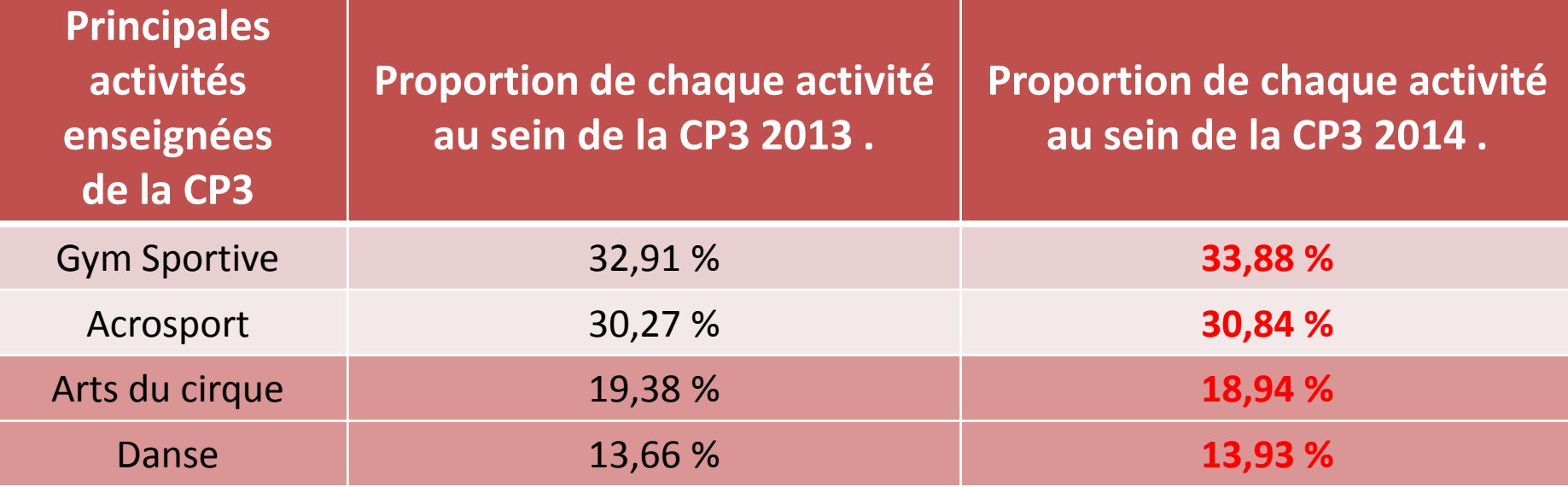

## Détail sur l'offre de Formation pour l'ensemble du cursus collège :

**A** 

 $C<sub>R</sub>$ 

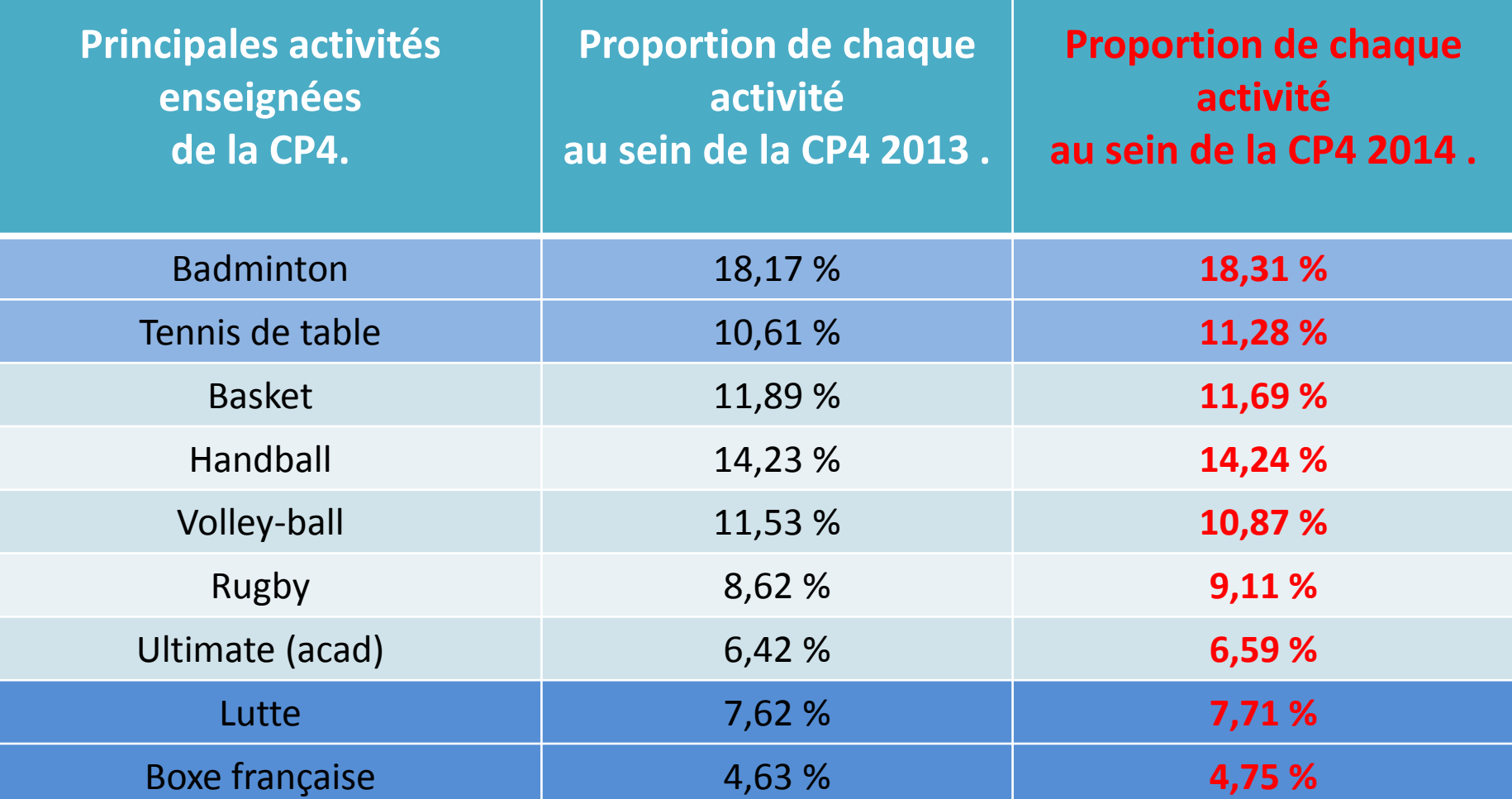

Rappel du double enjeu de la mise en œuvre des modalités d'évaluation de l'EPS au DNB :

Articuler les exigences réglementaires et institutionnelles d'un diplôme national avec les contraintes locales.

Poser le principe d'égalité entre tous les élèves par un même droit d'accès à des conditions d'épreuves équitables pour l'examen.

### Évolution de l'offre de certification  $\blacksquare$

Proportions des 4 Compétences Propres dans les évaluations proposées en classe de 3 ème avec référentiel DNB

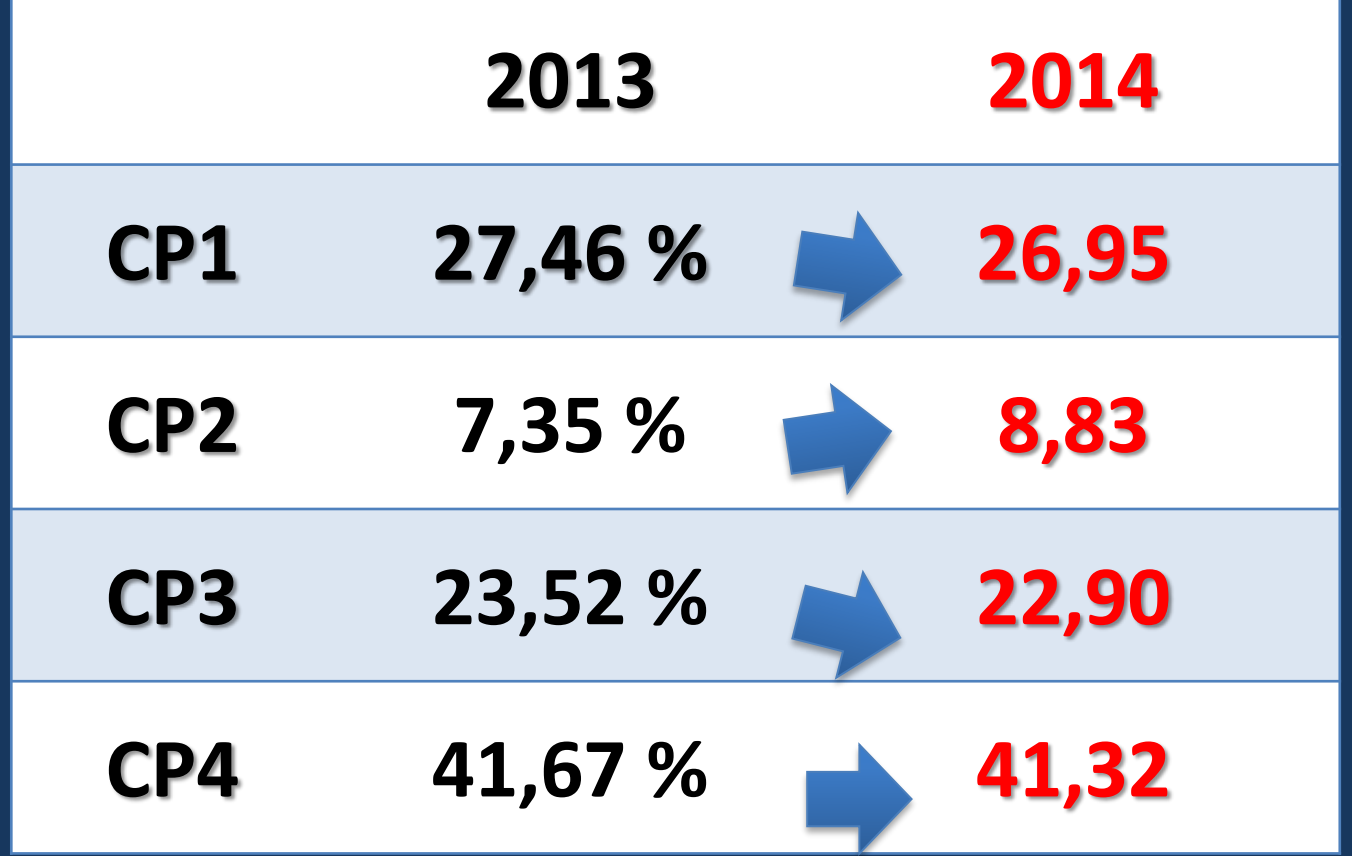

# Évolution de l'offre de certification au DNB depuis 2013 par APSA

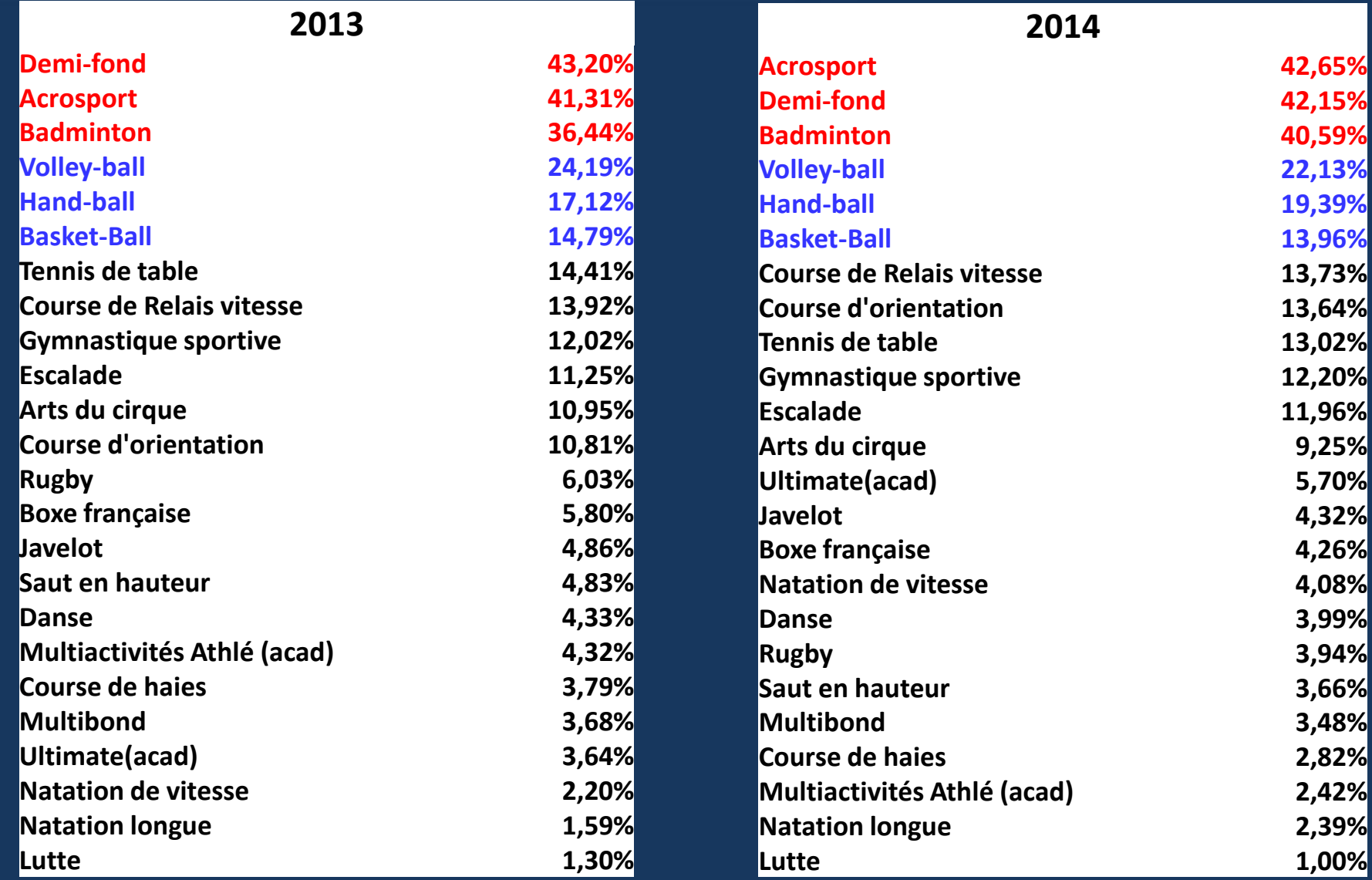

### Cohérence entre offre de formation et offre de certification.

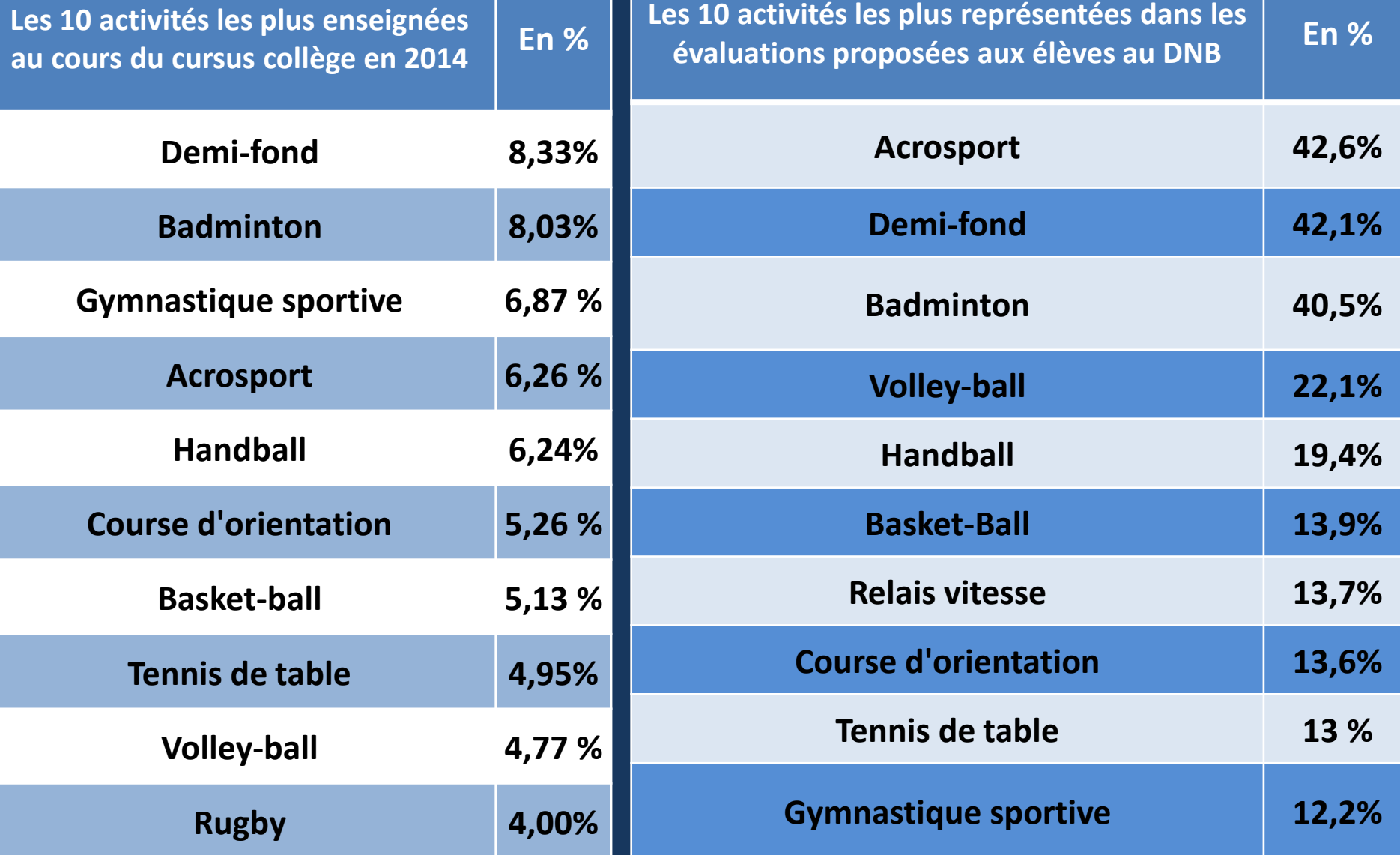

# Remontée des notes EPS au DNB / Outils statistiques académiques.

### Des remontées différentes pour des usages différents.\*

# ontee mstrituti de la note de la note de la

- Différente des moyennes des trimestres.
- Remontée par le chef d'établissement via notanet en collaboration avec le coordonnateur EPS
- Pour chaque élève : moyenne de 3 épreuves relevant de 3 CP différentes  $\rightarrow$  Aller vers 4 CP / 4 épreuves pour permettre un véritable choix révélateur de la compétence d'un élève en EPS.
- Des cas particuliers \*\*

#### ques academiques remo les enseignants d'EPS via notre application en ligne EPS :

### http://eps.tice.ac-orleans-tours.fr/

- Toutes les notes posées avec référentiel DNB, y compris celles qui ne seront pas retenues au final pour l'élève dans sa note d'EPS au DNB
- Volonté d'avoir un état des lieux précis sur le niveau des acquis des élèves en fin de cursus qui dépasse la notion de moyenne\*\*\*
- Outil d'autoévaluation de l'offre de formation et de certification pour les équipes en établissement (à intégrer dans l'analyse du projet d'EPS en complément d'autres indicateurs)

# Remontée des notes EPS au DNB / utils statistiques académique

### Les données produites par ces outils sont différentes:

Les moyennes retenues pour l'EPS au DNB en 2013 : Par le CE via NOTANET

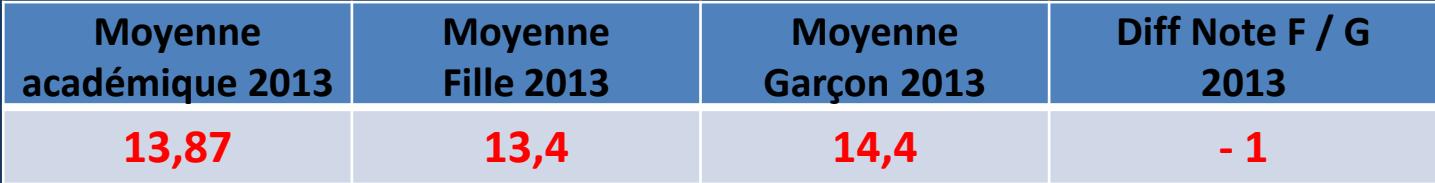

#### Les données produites par notre application académique : Révélatrices du niveau des acquis : Exemple en 2013

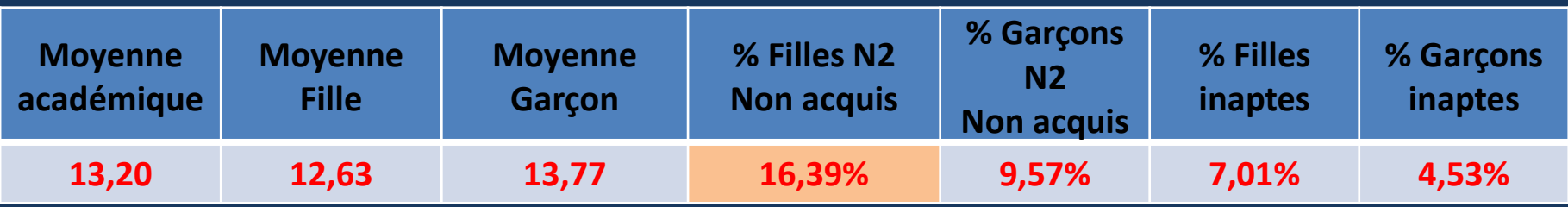

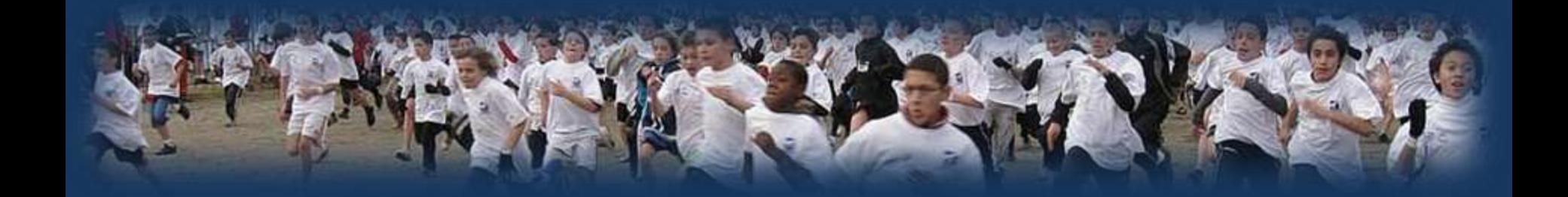

# **Analyse des résultats du DNB en EPS session 2014 Évolutions depuis 2013.**

### Premières tendances sur les acquis des élèves en EPS au regard des référentiels DNB en 2014

*Différentes des notes d'EPS retenues pour le DNB puisque les candidats avaient, dans la majorité des cas, la possibilité de choisir les 3 meilleures notes de 3 épreuves différentes relevant de 3 compétences propres distinctes.*

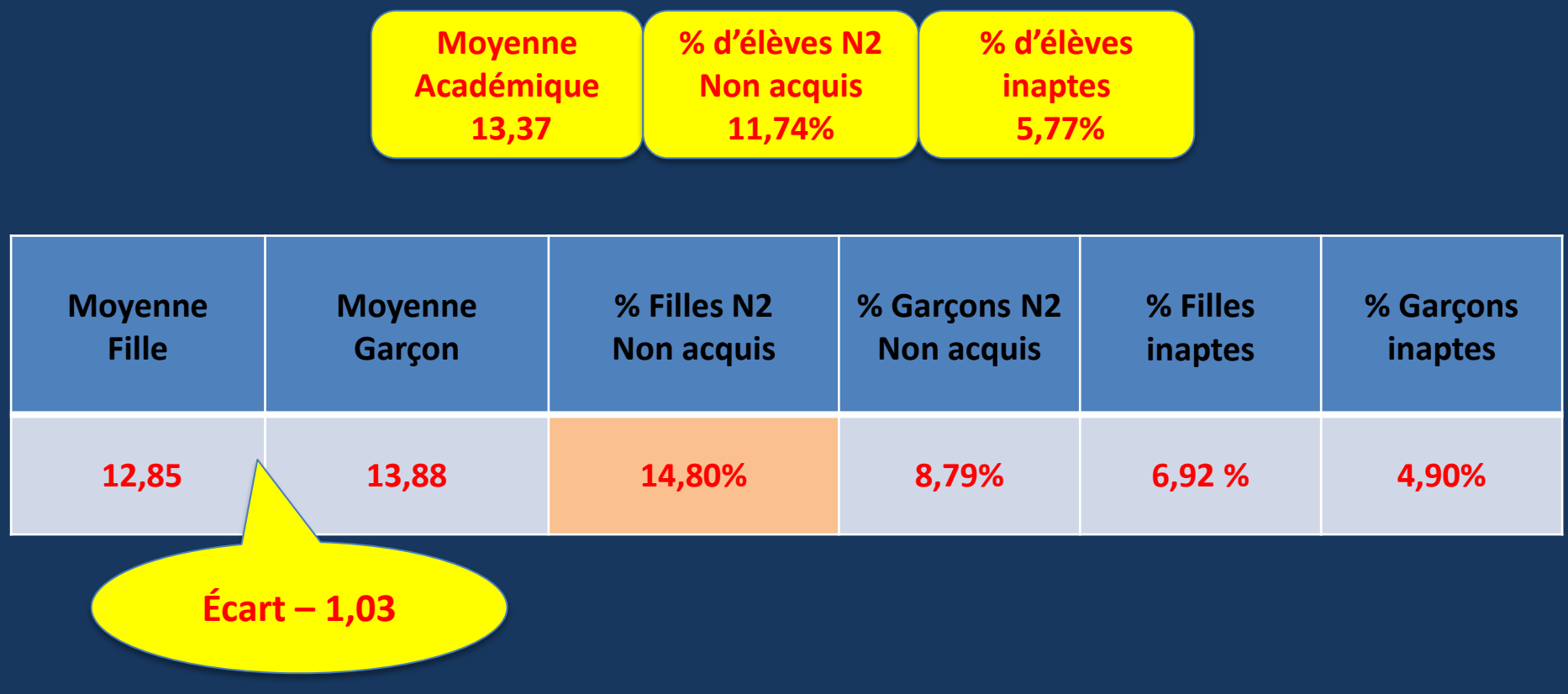

### Les grandes évolutions sur 2/sessions :

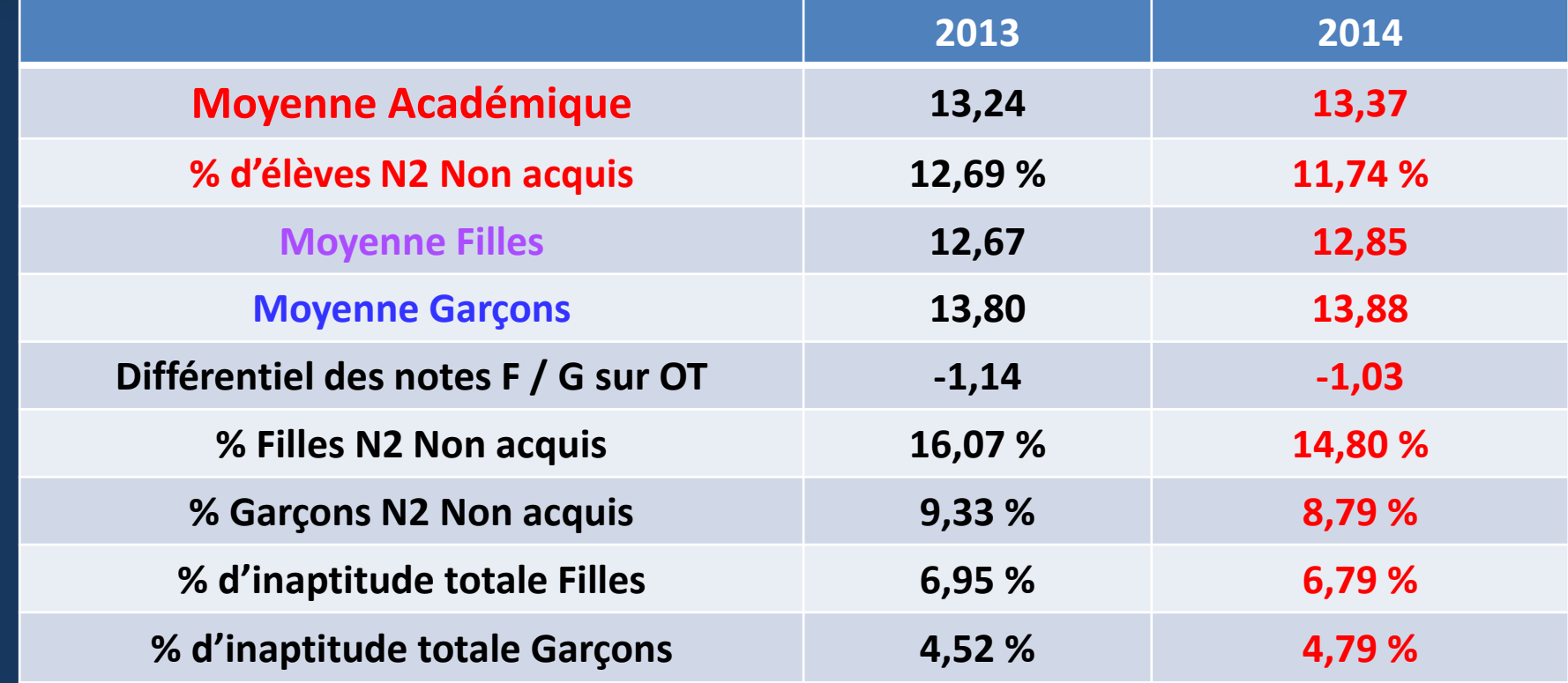

#### Constats :

Une progression limitée Une légère réduction de l'écart entre les filles et les garçons Une évolution positive des N2 non-acquis. Effet appropriation des référentiels ?

### Niveaux des acquis des élèves par CP en EPS au regard des référentiels DNB en 2014

| Diff F/G        | Diff F/G        | Diff F/G | Diff F/G        |  |
|-----------------|-----------------|----------|-----------------|--|
| CP <sub>1</sub> | CP <sub>2</sub> | CP3      | CP <sub>4</sub> |  |
| $-0,98$         | $-1,05$         | +1,04    |                 |  |

**DNB : F et G CP => moy - inf N2 - Disp**

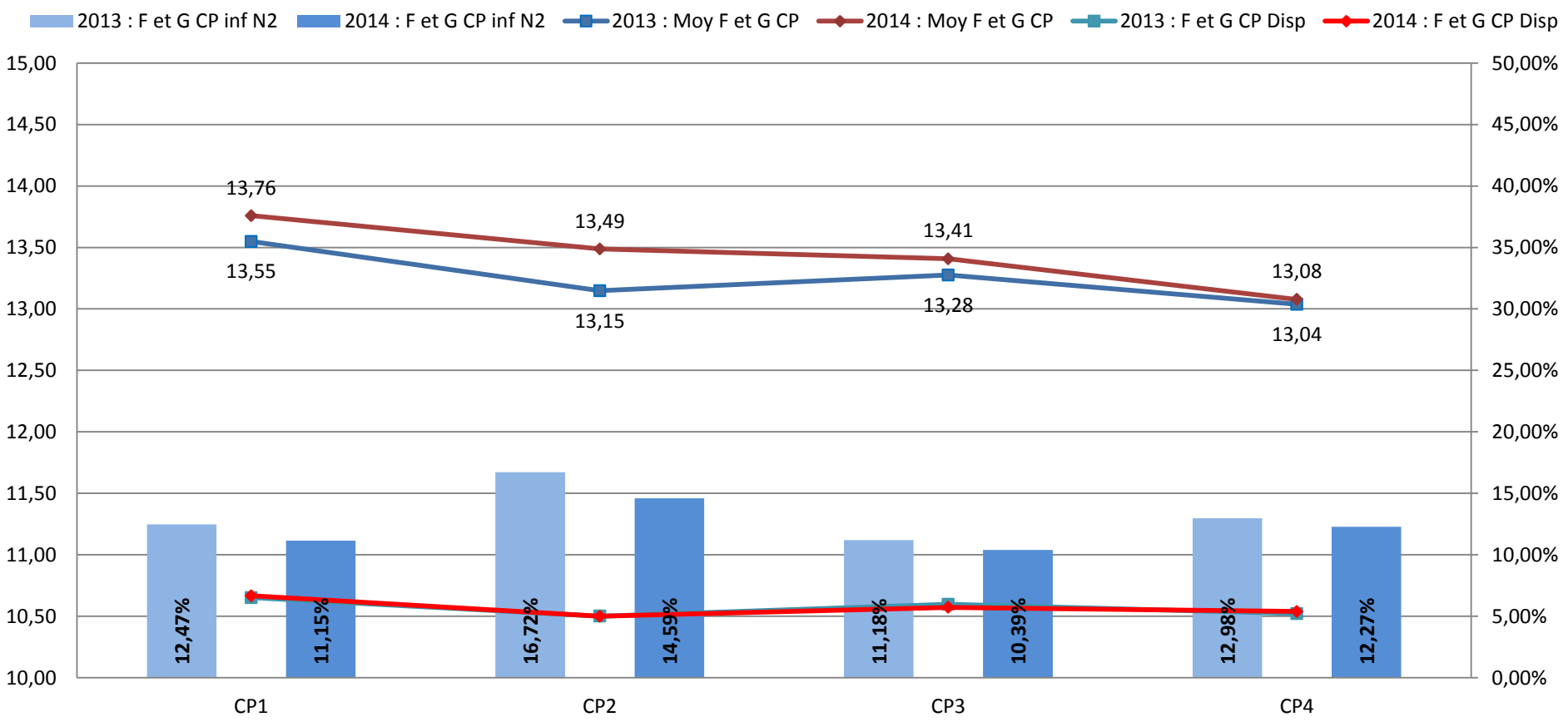

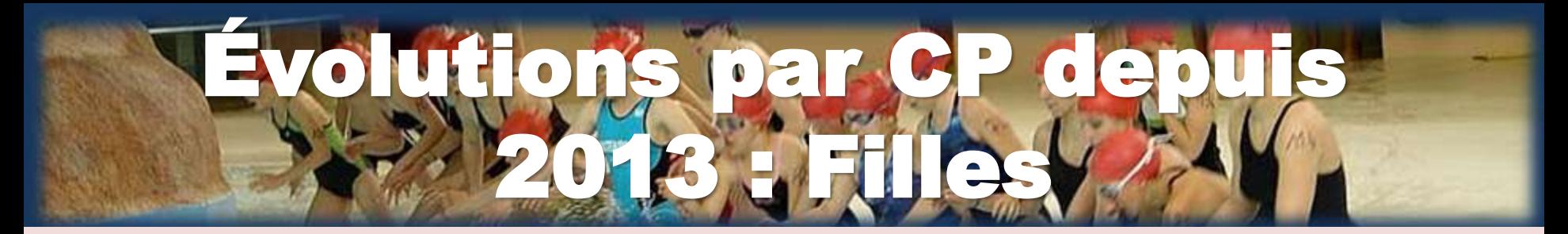

**DNB Historique : Filles CP => moy - inf N2 - Disp**

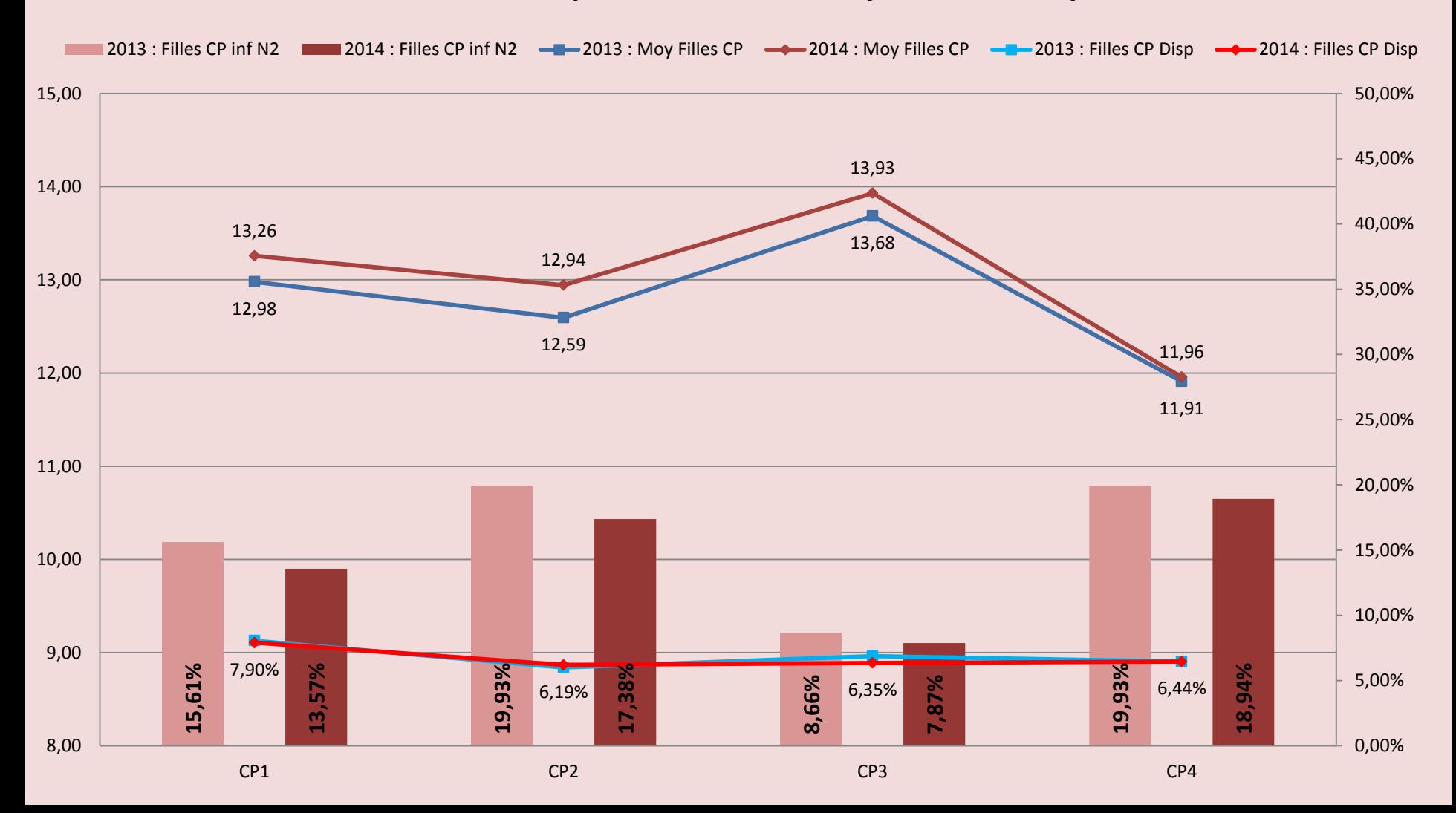

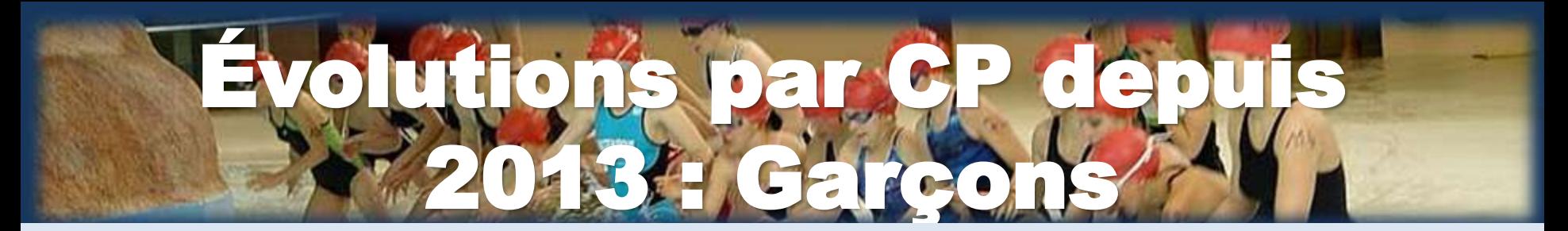

#### **DNB Historique : Garçons CP => moy - inf N2 - Disp**

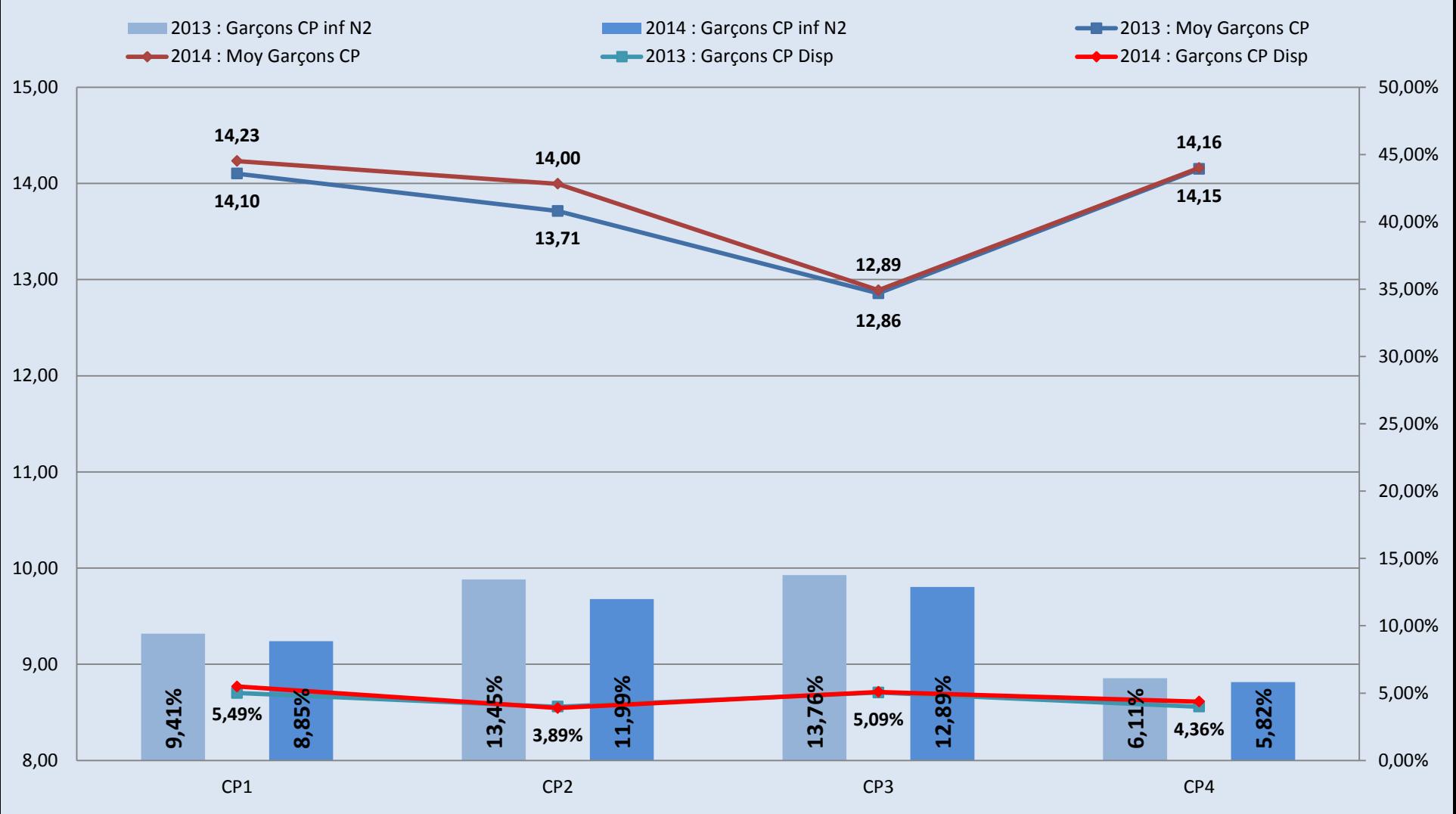

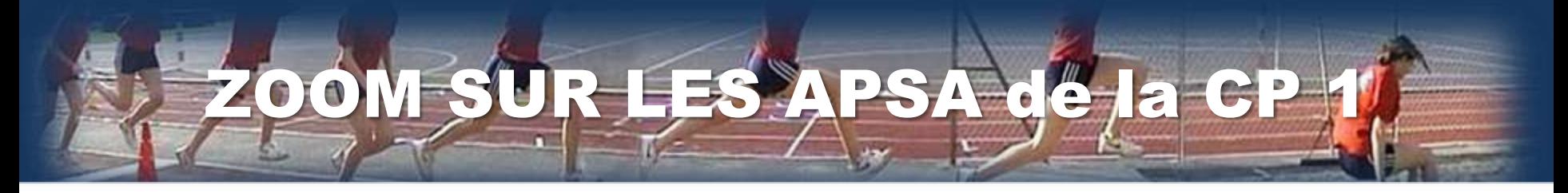

DNB : Moyenne APSA, Niveau 2 non atteint, Inaptes

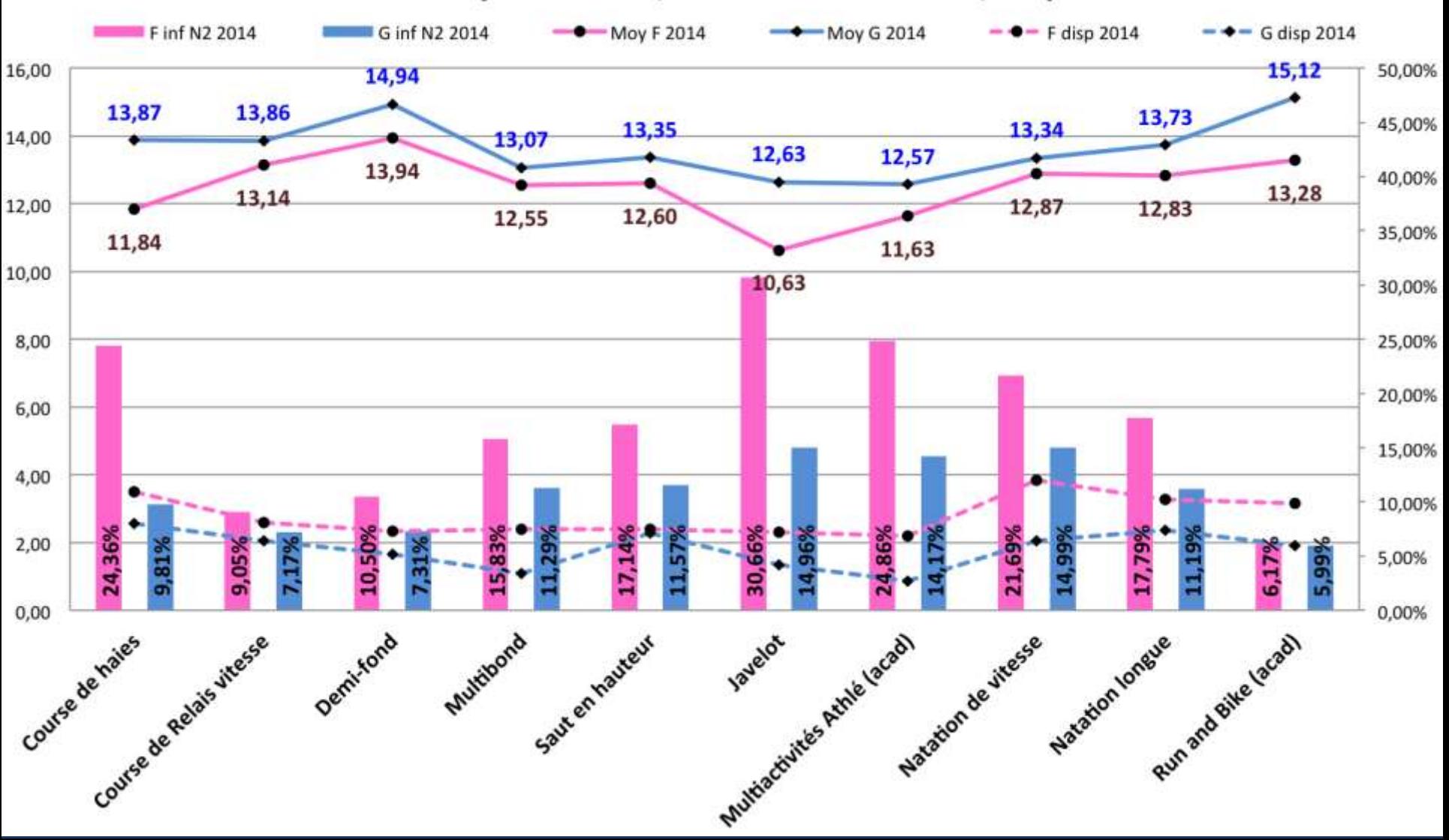

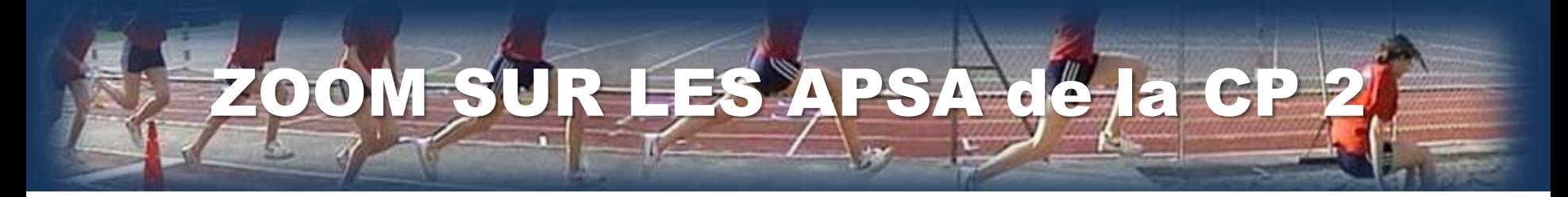

DNB : Moyenne APSA, Niveau 2 non atteint, Inaptes

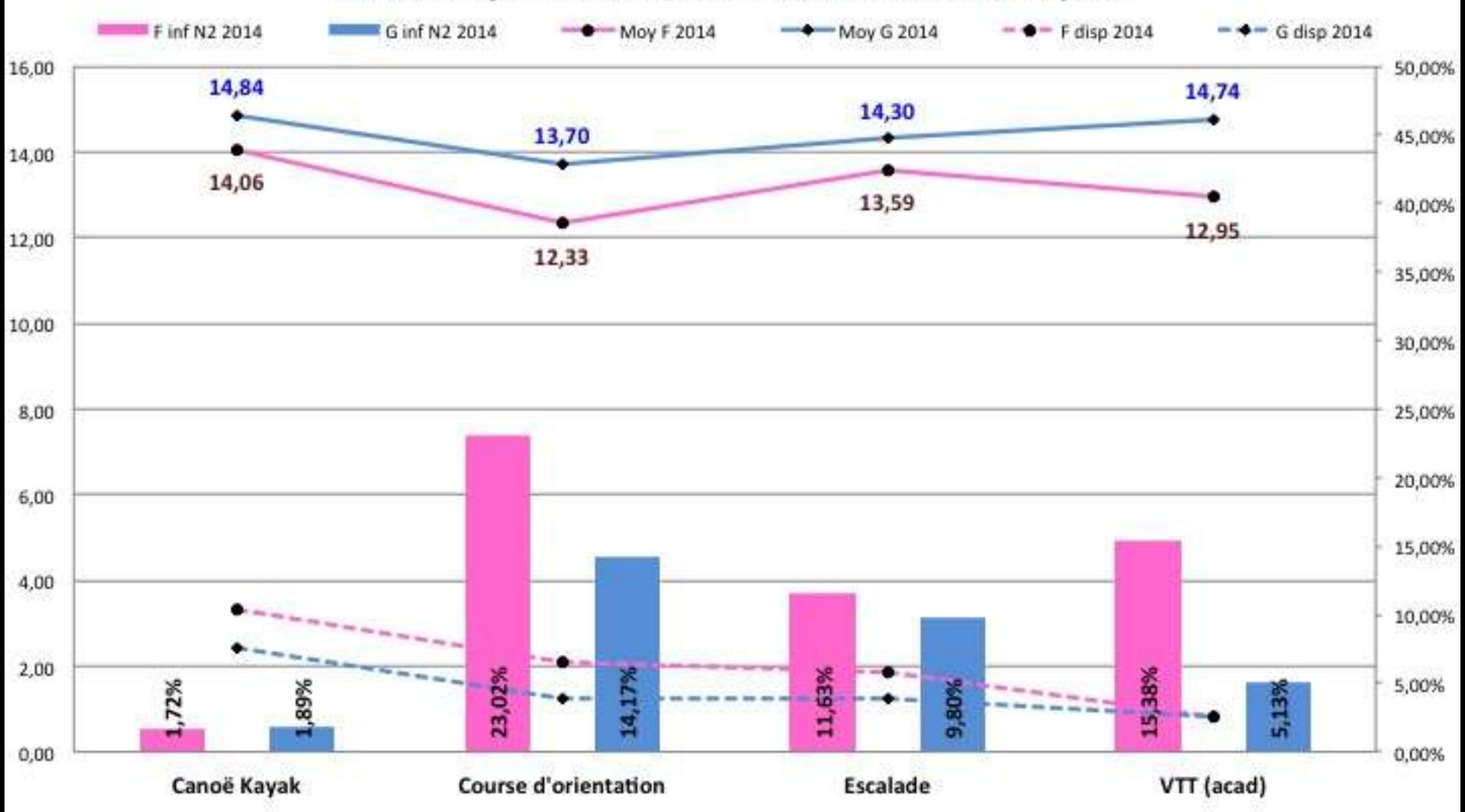

#### DNB: Moyenne APSA, Niveau 2 non atteint, Inaptes

**OOW** 

SUR LES APSA de la CP

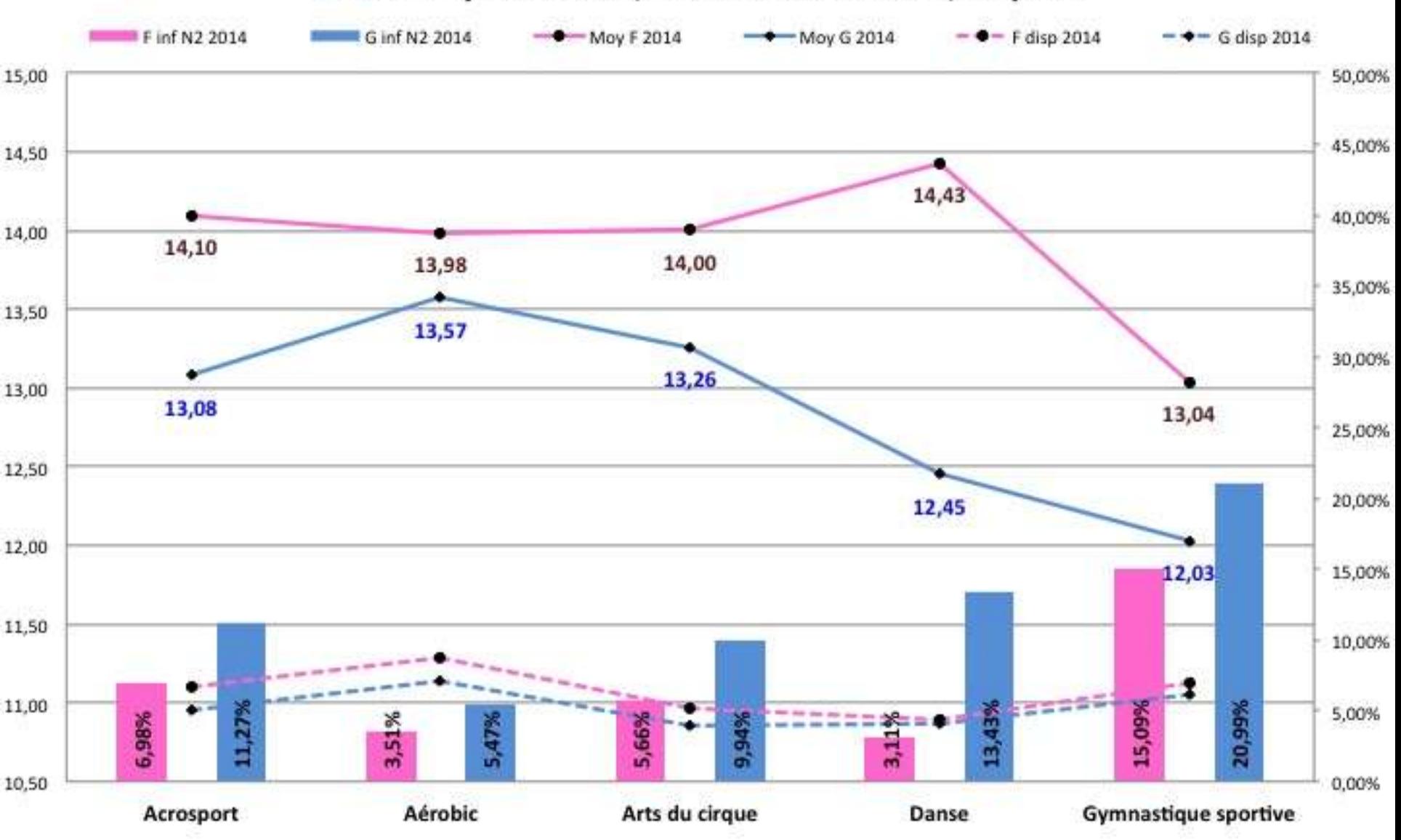

#### **DNB : Moyenne APSA, Niveau 2 non atteint, Inaptes**

**ZOM SUR LES APSA de la** 

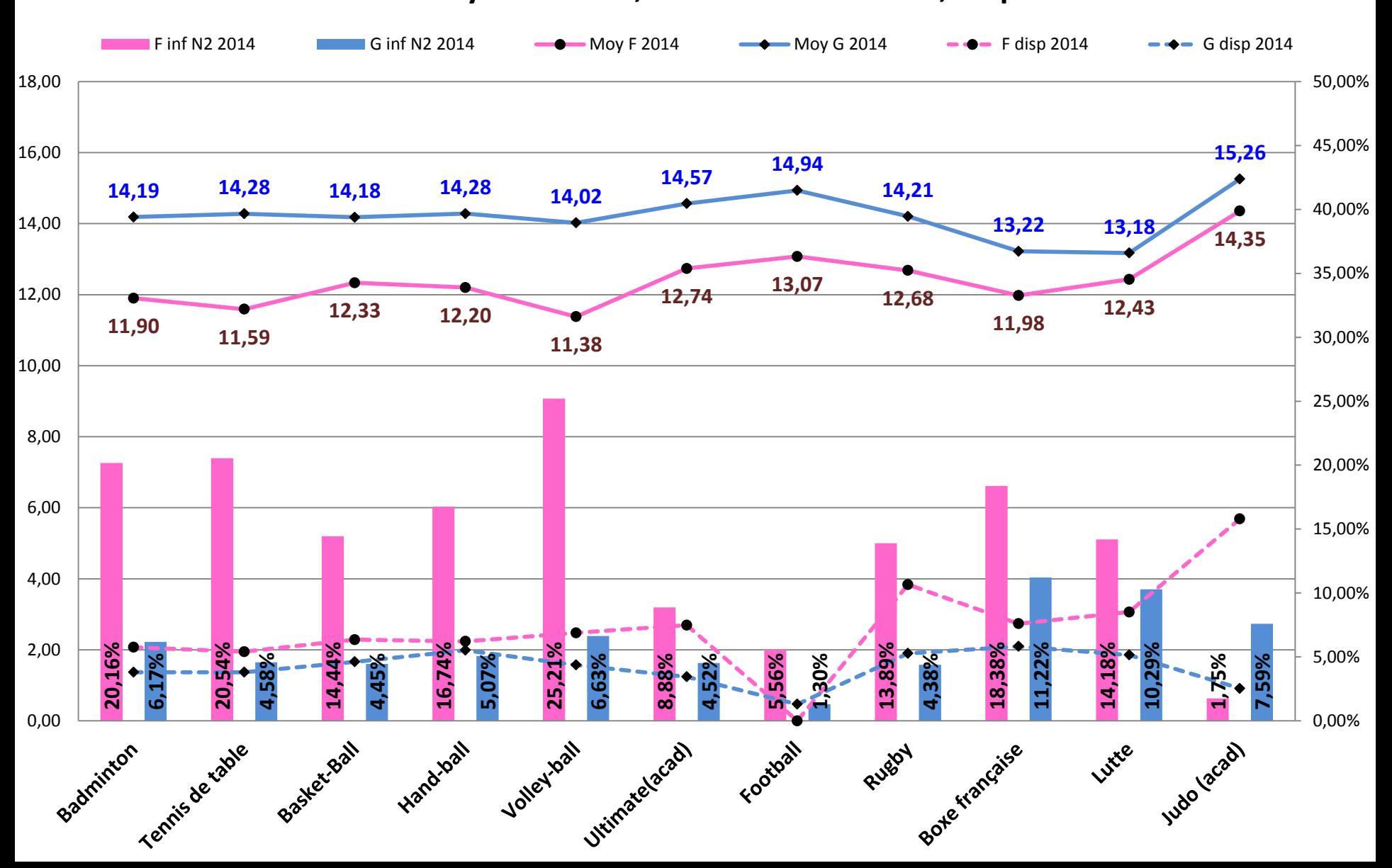

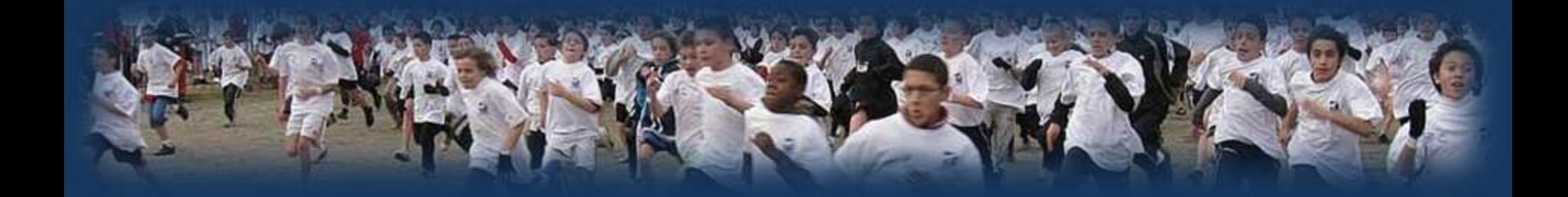

## **Place et fonction de ces indicateurs au sein des projets d'EPS.**

# D'une analyse macroscopique à l'analyse microscopique :

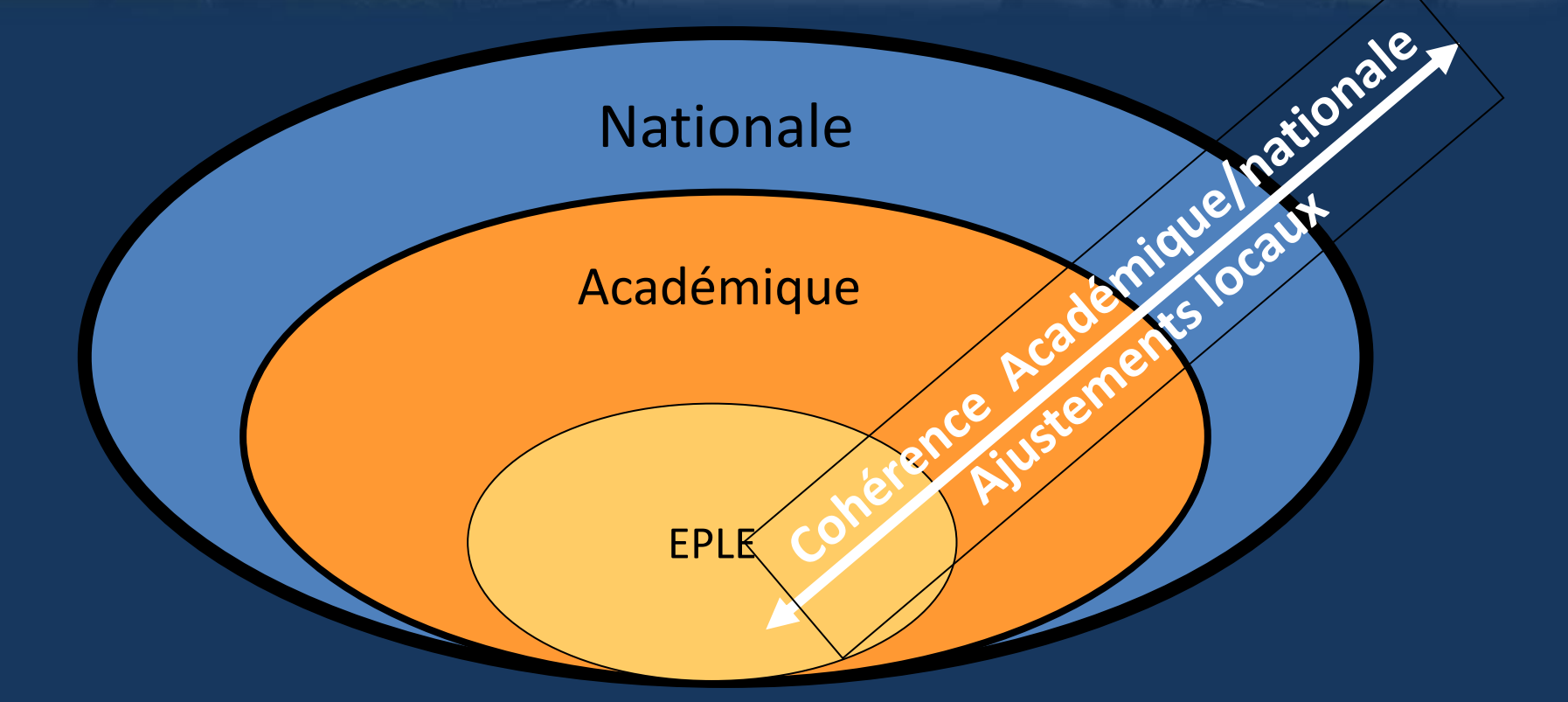

Comment utiliser ce moment d'analyse des résultats pour auto-évaluer l'offre de formation et l'offre de certification à l'échelle d'un établissement scolaire ?

# Lexemple pris da projets d'EPS

#### ANALYSE DES ACQUIS DES ELEVES EN FIN DE 3ème ET NOUVELLE OFFRE DE CERTIFICATION

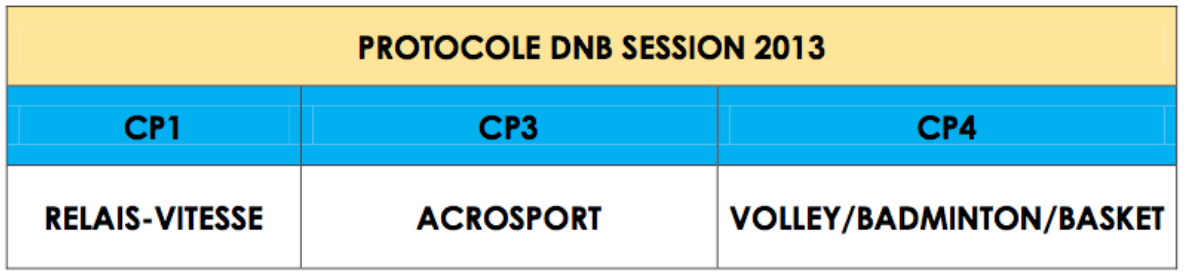

#### **MOYENNES POUR CHAQUE ACTIVITE:**

Comparaison filles/garçons au sein de l'établissement et comparaison établissement/académie

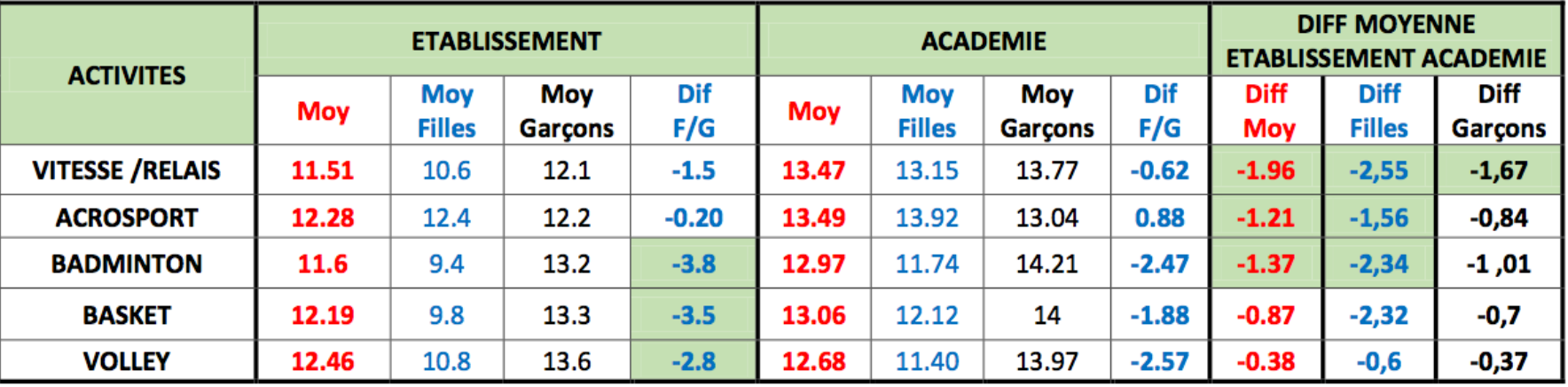

# **De pris da** Tai

#### **CONSTATS**

- Les moyennes de l'établissement pour chaque activité/moyennes académiques :
- Les moyennes de l'établissement pour toutes les activités sont en dessous des moyennes académiques avec des différences parfois importantes :
- > 1.96 pts d'écart pour l'activité vitesse/relais.
- > 1.21 pts d'écart pour l'activité acrosport.
- > 1.37 pts d'écart pour l'activité badminton.
- Le différentiel des notes garçons/filles sur chaque activité dans l'établissement :
- Ce différentiel est très important pour toutes les activités (hormis l'acrosport).
- Les filles ont des moyennes inférieures aux garçons.
- > 3.8 pts d'écart sur l'activité badminton
- > 3.5 pts d'écart sur l'activité basket
- > 2,8 pts d'écart sur l'activité volley
- La Le différentiel des notes garcons/filles entre l'établissement et l'académie :
- Ce différentiel est très important pour toutes les activités. Là encore, les différences sont plus importantes notamment pour les filles dont les moyennes sont inférieures aux moyennes académiques.
- > 2.55 pts d'écart pour l'activité vitesse/relais
- > 1.56 pts d'écart pour l'activité acrosport
- > 2.34 pts d'écart pour l'activité badminton
- > 2.32 pts d'écart pour l'activité basket
- > 1.67 pts d'écart pour l'activité vitesse/relais (garçons)

# exemple pris da projets d'EP

#### POURCENTAGE D'ELEVES N'AYANT PAS ACQUIS LE NIVEAU 2 DE COMPETENCE PAR ACTIVITE

% dans l"établissement et comparaison établissement/académie

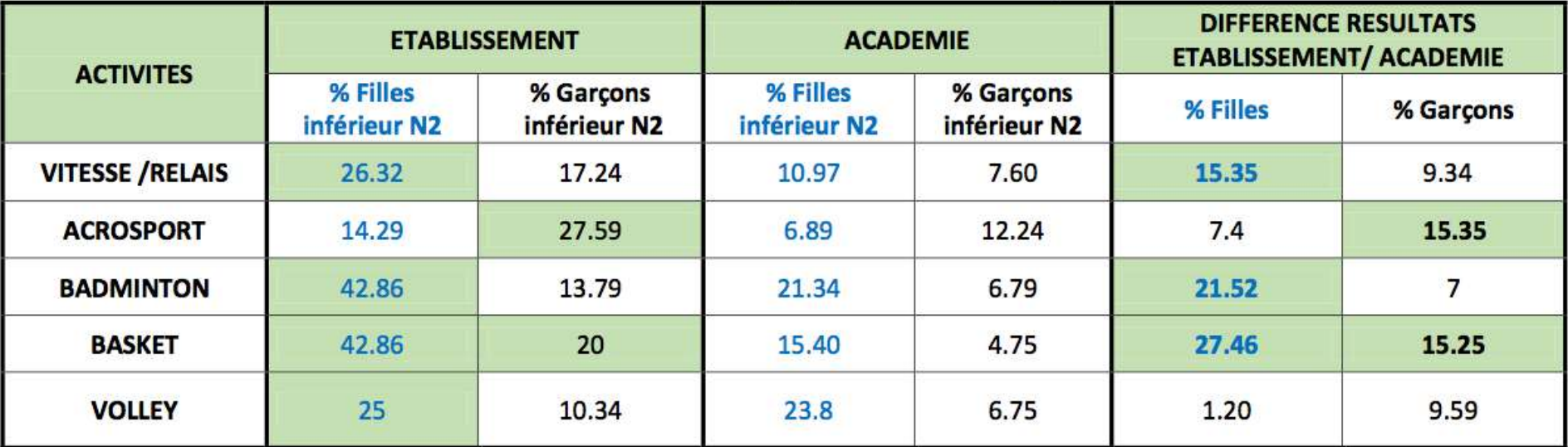

Acquisition du niveau 2 de compétence dans l'établissement

-Le taux de d'acquisition du N2 est trop faible notamment pour les filles

> Environ 40% des filles n'ont pas atteint le niveau 2 en badminton et en basket.

> Environ 25% des filles n'ont pas atteint le niveau 2 en vitesse-relais et en volley.

-Le taux d'acquisition du N2 est trop faible en acrosport et en basket pour les garçons

> Environ 27% des garçons n'ont pas atteint le niveau 2 en acrosport, 20% en basket.

# exemple pris da

#### **ANALYSE ET PERSPECTIVES**

#### OFFRE DE FORMATION ET OFFRE DE CERTIFICATION

- Un déséquilibre dans l'offre de certification (3 activités dans la même compétence : CP4). Des activités collectives favorisant traditionnellement les garcons dans l'offre de certification.
	- ▶ Revoir notre choix de compétences propres et d'activités proposées dans les protocoles d'évaluation au DNB.
	- > Disparition du basket, introduction d'une nouvelle compétence (CP2) et d'une nouvelle activité (CO) : introduire la diversité dans notre protocole d'évaluation au brevet et favoriser la réussite des filles sur une activité « moins masculine ».
	- > Offre de formation échelonnée sur 3 années : CO mais sur 3 cycles consécutifs (5<sup>ème</sup>, 4<sup>ème</sup> et 3<sup>ème</sup>) pour favoriser la réussite des élèves.
	- > Introduire une continuité entre l'EPS et l'AS : permettre à davantage d'élèves de pratiquer des activités dans le cadre de l'AS.
	- > Favoriser la pratique sportive dans le cadre de l'accompagnement éducatif.

#### **TEMPS D'APPRENTISSAGE**

- **E** Temps d'apprentissage trop court : installations sportives qui ne sont pas à proximité.
	- ▶ Nous avons décidé de rallonger nos cycles (9/10 séances) afin d'offrir un temps de pratique effectif plus important aux élèves.

#### **PRATIQUES ENSEIGNANTES**

Pratiques d'évaluation à homogénéiser entre les enseignants et temps de concertation à développer.

#### **CARACTERISTIQUES DES ELEVES**

- Quelques élèves en grande difficulté scolaire expliquent aussi ces résultats.
	- ► 1 élève exclu d'établissement et arrivé en cours d'année : absent aux épreuves y compris aux sessions de rattrapage.
	- $\geq 1$  élève absente 2 trimestres (phobie scolaire), sans certificat médical pour les épreuves.
	- > Plusieurs élèves en échec scolaire.

# Un exemple pris dans vos projets d'EPS.

**NOUVELLE OFFRE DE CERTIFICATION** 

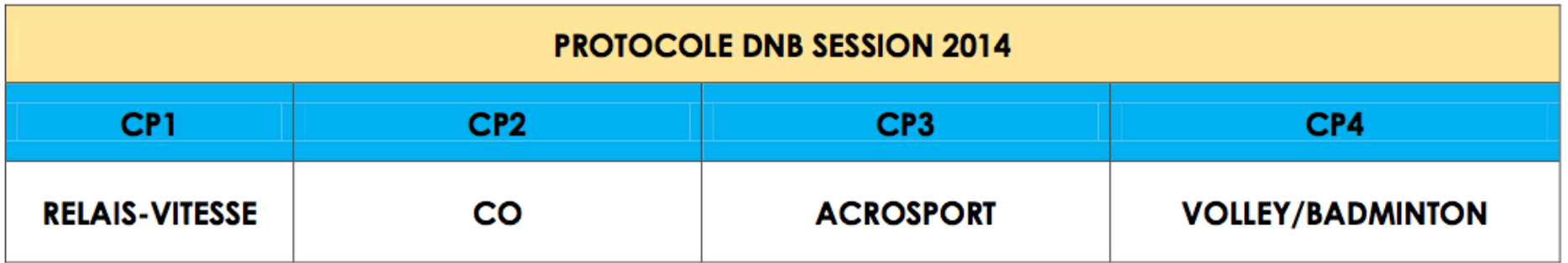

### ser pour fa des choix :

L'exemple précédent nous a permis d'illustrer une démarche d'analyse qui peut être réalisée en conseil d'enseignement :

**Positionnement de l'établissement par rapport aux « référents » académiques ? ÉQUITÉ**

À cette démarche, il faut ajouter un suivi de cohorte permettant d'analyser les différences entre le niveau initial des élèves à l'entrée au collège et le niveau en fin de cursus. Celui-ci permet d'ajuster les objectifs nationaux aux caractéristiques locales d'enseignement. Choix d'équipe pour assurer l'équilibre, la cohérence et la continuité de l'offre de formation proposée aux élèves sur les 4 années au collège. Choisir des indicateurs qualitatifs et quantitatifs spécifiques à chaque EPLE \*

#### **→ Quelle plus value de la formation EPS au sein de l'établissement → QUALITÉ**

#### **Permet d'alimenter la réflexion sur :**

- Les choix des activités retenues dans chaque groupement au sein de l'offre de formation
- La cohérence entre l'offre de formation et l'offre de certification.
- Le choix de l'Offre de Certification (C P et APSA proposées dans les protocoles d'évaluation au DNB.)
- **→ Quels profils d'élèves sont en mesure de démontrer leur compétence en EPS au collège : → DIVERSITÉ**

- **D'apprécier la qualité de l'ajustement local des programmes nationaux aux caractéristiques du public scolarisé.**
- **D'alimenter la réflexion sur l'évolution des axes du projet d'EPS.**

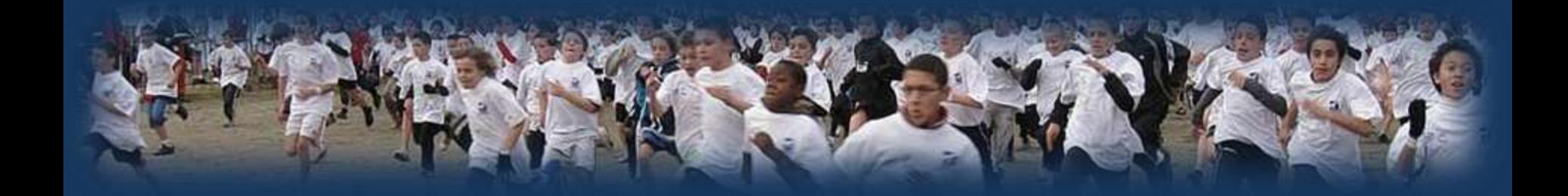

# **Réflexion sur les modalités d'enseignement et d'évaluation par compétences en EPS.**

## Réflexion sur l'enseignement compétence

**Compétence attendue** : « Ensemble structuré d'éléments : des connaissances, des capacités et des attitudes permettant à l'élève de se montrer efficace dans un champ d'activité donné et de faire face de façon adaptée aux problèmes qu'il rencontre. » Programmes de 2008. Une compétence attendue multidimensionnelle : ADN / Cœur / CMS

Pour révéler l'état d'acquisition d'une compétence attendue : Utiliser le cadre d'une *tâche complexe* : « Oblige l'élève à faire appel, simultanément, à ses **ressources internes** (C.C.A.) acquises en fonction d'un potentiel individualisé et à des **ressources externes** (aides méthodologiques, ressources documentaires, partenaires, observateurs...) pour **gérer une situation nouvelle**, qui lui pose problème et dont il va devoir trouver **une réponse individualisée ou collective**. » Dans ce contexte, complexe ne veut pas dire compliqué.

#### **Pourquoi :**

« Dans la vie courante, les situations sont toujours complexes, à un degré plus ou moins important. Les résoudre ne se réduit pas à les découper en une somme de tâches simples effectuées les unes après les autres sans lien apparent..»

- Il semble donc indispensable de **dépasser les démarches d'apprentissage cumulatives**.
- → Pour laisser à chacun le choix d'adopter la démarche d'apprentissage qui lui convient mieux.
- C'est donc le statut de l'erreur et de l'apprenant qui évolue (d'exécutant à acteur réfléchi et impliqué dans le processus d'apprentissage)
- Avec un impact non négligeable sur le sens des apprentissages et la motivation de l'élève.

#### **Quelles concrétisations en EPS :**

- Une explicitation et une appropriation des indicateurs qualitatifs et quantitatifs par les élèves, révélateurs de l'acquisition de la compétence attendue ( vers l'intégration de l'autoévaluation au sein du processus d'apprentissage)
- Des CMS enseignées de façon continue et progressive sur l'ensemble du cycle articulées avec les App. moteurs.
- Une alternance de tâches complexes et de tâches d'apprentissage différenciées pour répondre à des besoins différents

# Réflexion sur l'enseignement ompetence

Un exemple de tâche complexe en Handball niveau 2 .

#### **Intitulée de la compétence attendue de niveau 2 HB :**

en assurant des montées de balle rapides quand la situation est favorable ou en organisant une première circulation de la balle et des joueurs pour mettre un des attaquants en situation favorable de tir quand la défense est replacée.

S'inscrire dans le cadre d'un projet de jeu simple lié aux tirs en situation favorable.

Observer et coarbitrer.

Vidéo réalisée par R NARVARD dans le cadre des GRA 2014

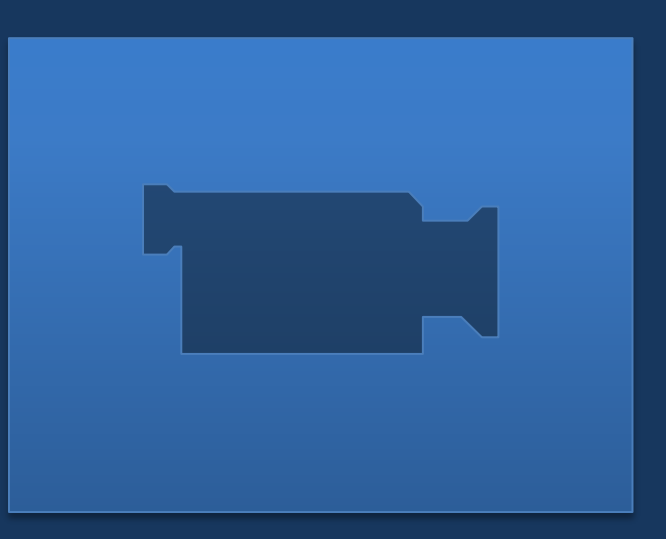

### Réflexion sur les outils d'évaluati d'une compétence atten

Comment révéler l'état d'acquisition d'une compétence attendue : dans le cadre d'une tâche complexe.

Avec quels outils : Des outils renouvelés et partagés avec l'ensemble des membres de l'équipe, dont les différentes rubriques, permettent de révéler l'ensemble des dimensions de la compétence attendue.

 $\rightarrow$  Un outil qui permet d'évaluer un niveau d'habileté est différent d'un outil permettant de révéler le niveau d'acquisition d'une compétence attendue.

### **Un exemple en handball .**

#### Exemple d'un référentiel d'évaluation tiré d'un projet d'EPS :

#### Hand ball classes de sixième<sup>1</sup>

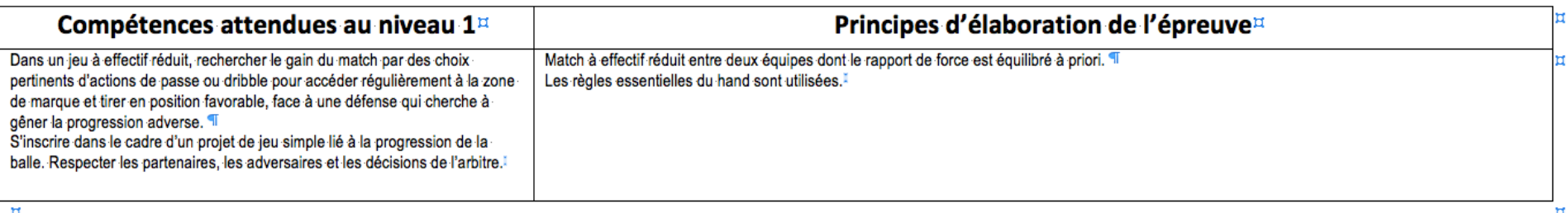

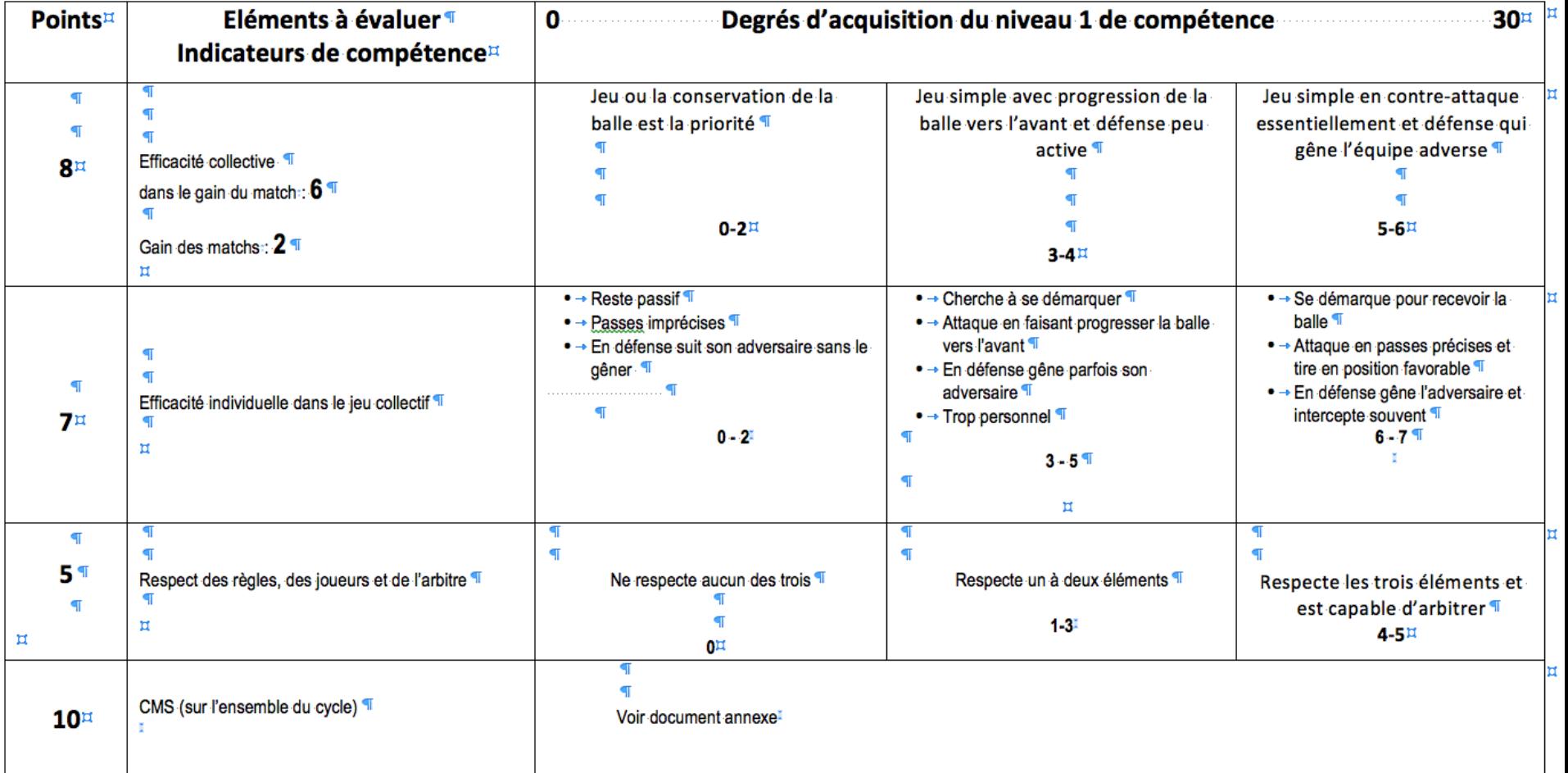

#### **EVALUATION HANDBALL NIVEAU 1**

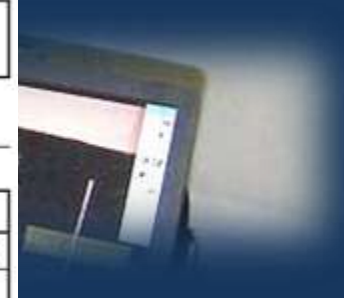

 $0,5$ 

 $\mathbf{1}$ 

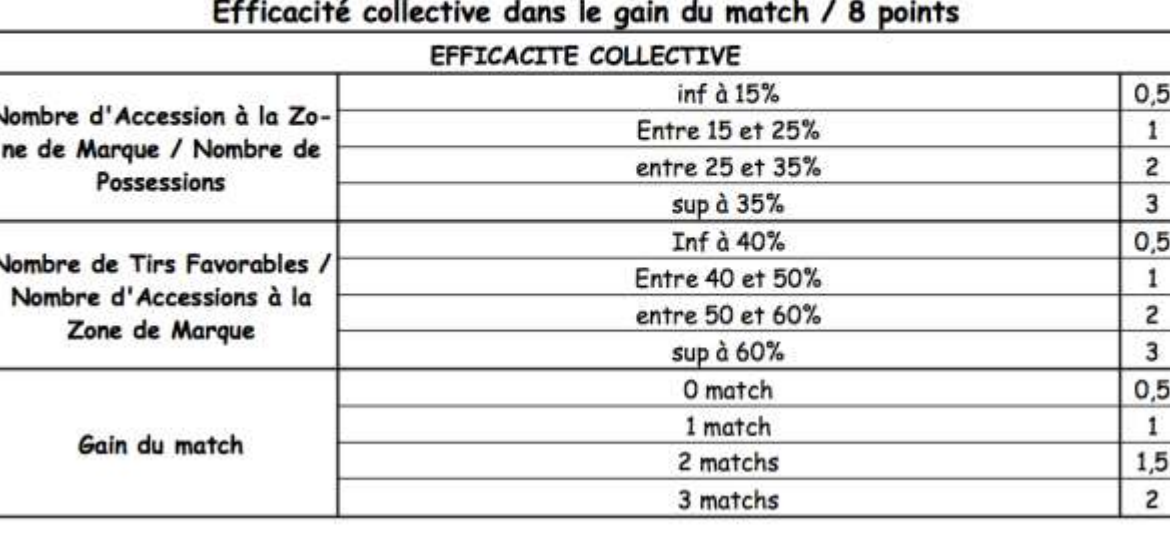

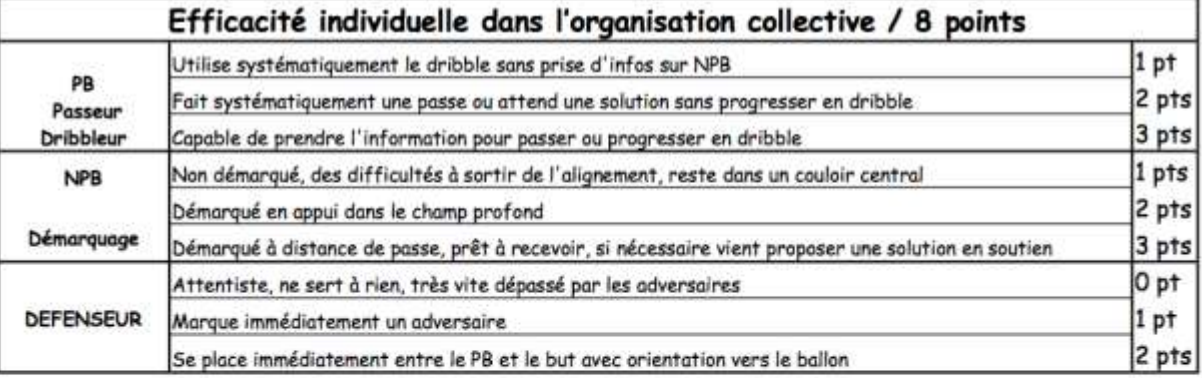

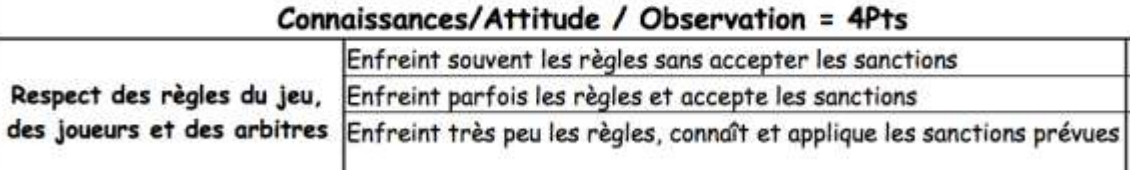

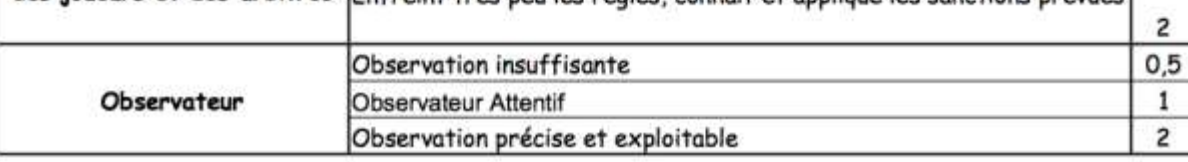

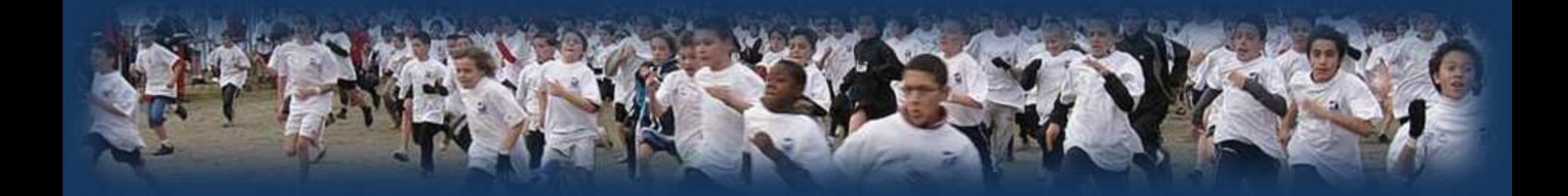

# **Présentation des nouveaux modules de l'application académique.**

### Évolution de l'application académi

- Une application indispensable au pilotage de la discipline (A renseigner tous les ans dans le courant du mois de septembre)\*\*
- Vers une application également utile aux équipes d'établissements et aux enseignants :
	- Un affichage de l'offre de formation permettant aux équipes de se situer par rapport à l'académie ( identification des besoins installations / transports)

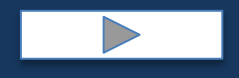

### oturisonie, de Jornaldur 7

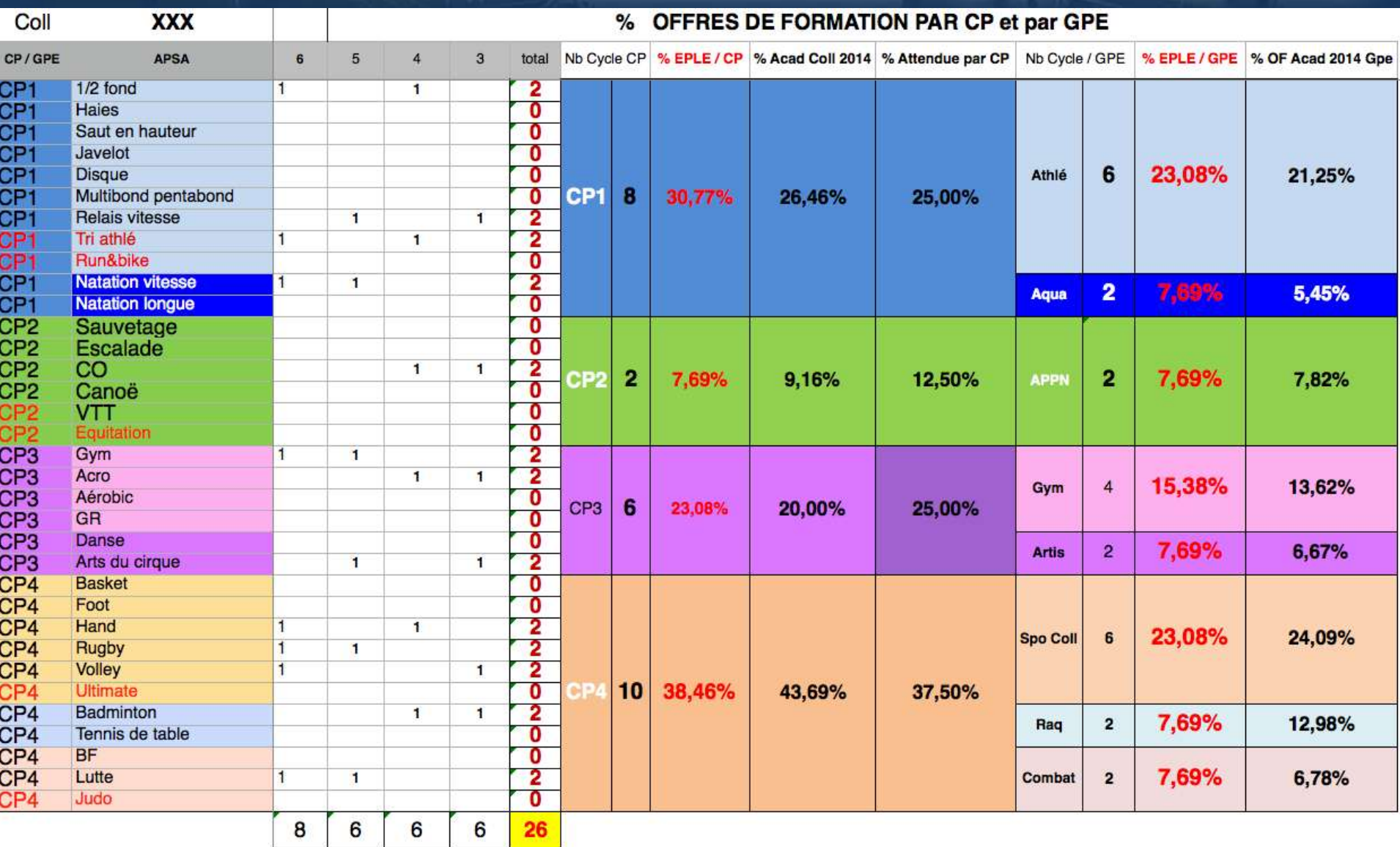

### Évolution de l'application académique EP

- Une application indispensable au pilotage de la discipline (A renseigner tous les ans dans le courant du mois de septembre)\*\*
- Vers une application également utile aux équipes d'établissements et aux enseignants :
	- Un affichage de l'offre de formation permettant aux équipes de se situer par rapport à l'académie ( identification des besoins installations / transports)
	- Un module non-nageur pour les collèges

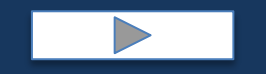

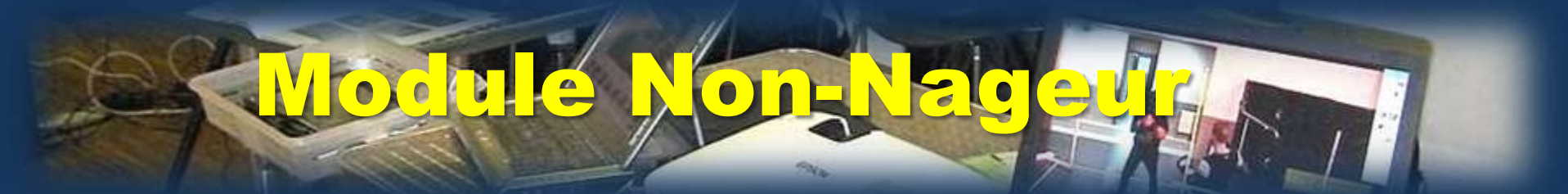

Année scolaire : 2013 2014

#### **Enquête Natation:**

> Enquête Natation collège

Accès piscine

6 Eme - Maitrise 1Er Degré

Module de remédiation - Non nageurs

Bilan Degre de compétence

Niveau acquis en natation sportive

Bilan Enguête Accueil

#### Savoir nager - Collèges

Ce module doit permettre un état des lieux sur l'acquisition d'une compétence fondamentale à faire acquérir à tous les élèves : « le savoir nager »

Il permettra aux équipes de voir l'évolution des acquis des élèves sur ce registre de formation à l'échelle d'une cohorte et de réguler le cas échéant les stratégies mises en œuvre dans l'organisation de cet enseignement.

Au-delà, il permettra de faire un point sur le niveau des acquis des élèves au regard des compétences de niveau 1 et 2 sur les activités de natation sportive. Enfin, il pourra servir de base de travail pour permettre d'identifier les zones géographiques de l'académie qui rencontrent des difficultés quant à la mise en œuvre de cet enseignement obligatoire et alimentera le dialogue avec les différentes collectivités territoriales.

Rappel des textes de référence :

- Socle commun : Décret du 11 juillet 2006 (Item "savoir nager" dans la C7)
- Programmes nationaux d'EPS au collège (arrêté du 28 aout 2008.)
- Cadre réglementaire pour l'enseignement de la natation dans le premier et le second degré (Circulaire du 7 juillet 2011)

Degrés d'acquisition du savoir nager : L'évaluation du premier degré se fait si possible dès la 6ème. L'évaluation du second degré est facultative au collège. Ils sont définis page 6 et 7 du programme de l'enseignement d'éducation physique et sportive pour les classes de 6ème, 5ème, 4ème et 3ème du collège.

Quitter

Sulvant>>

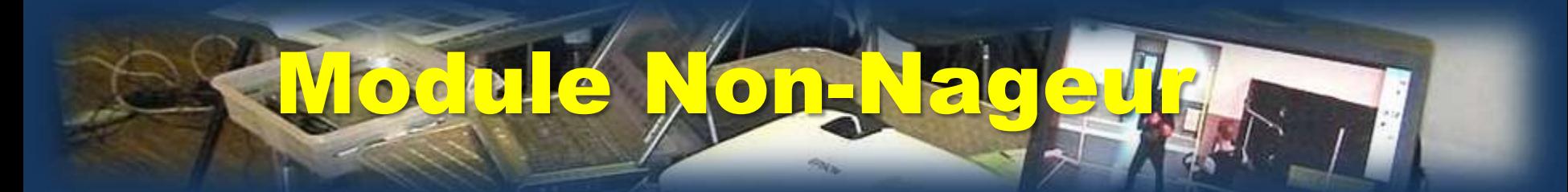

#### Année scolaire : 2013 2014

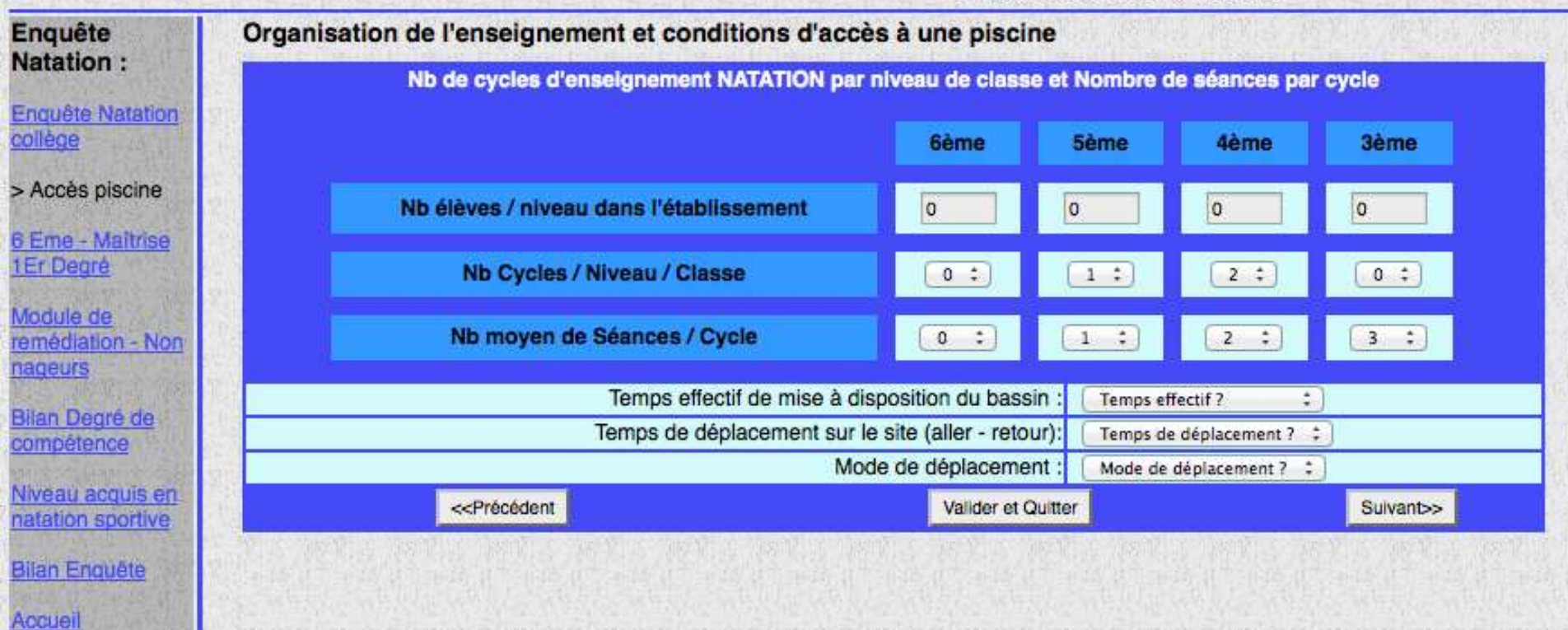

# Module Non-Nageur

#### Année scolaire : 2013 2014

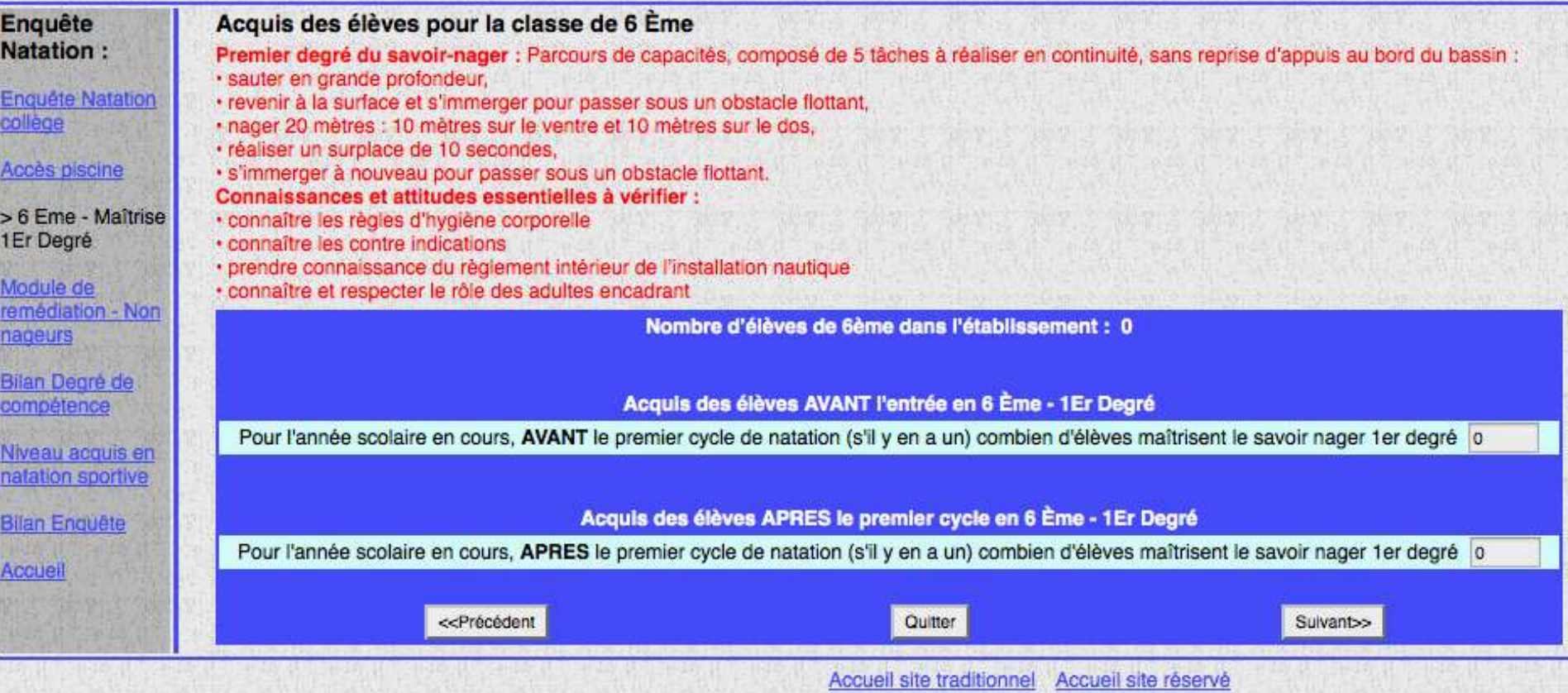

# Module Non-Nageur

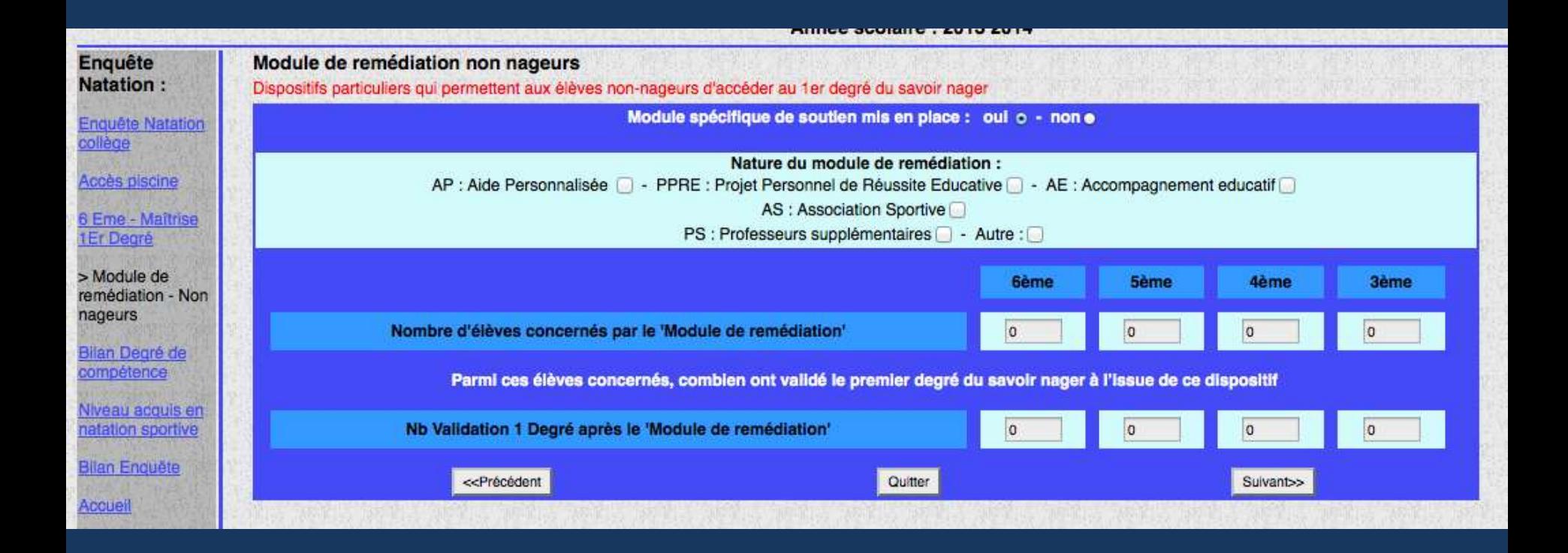

# Module Non-Nageur

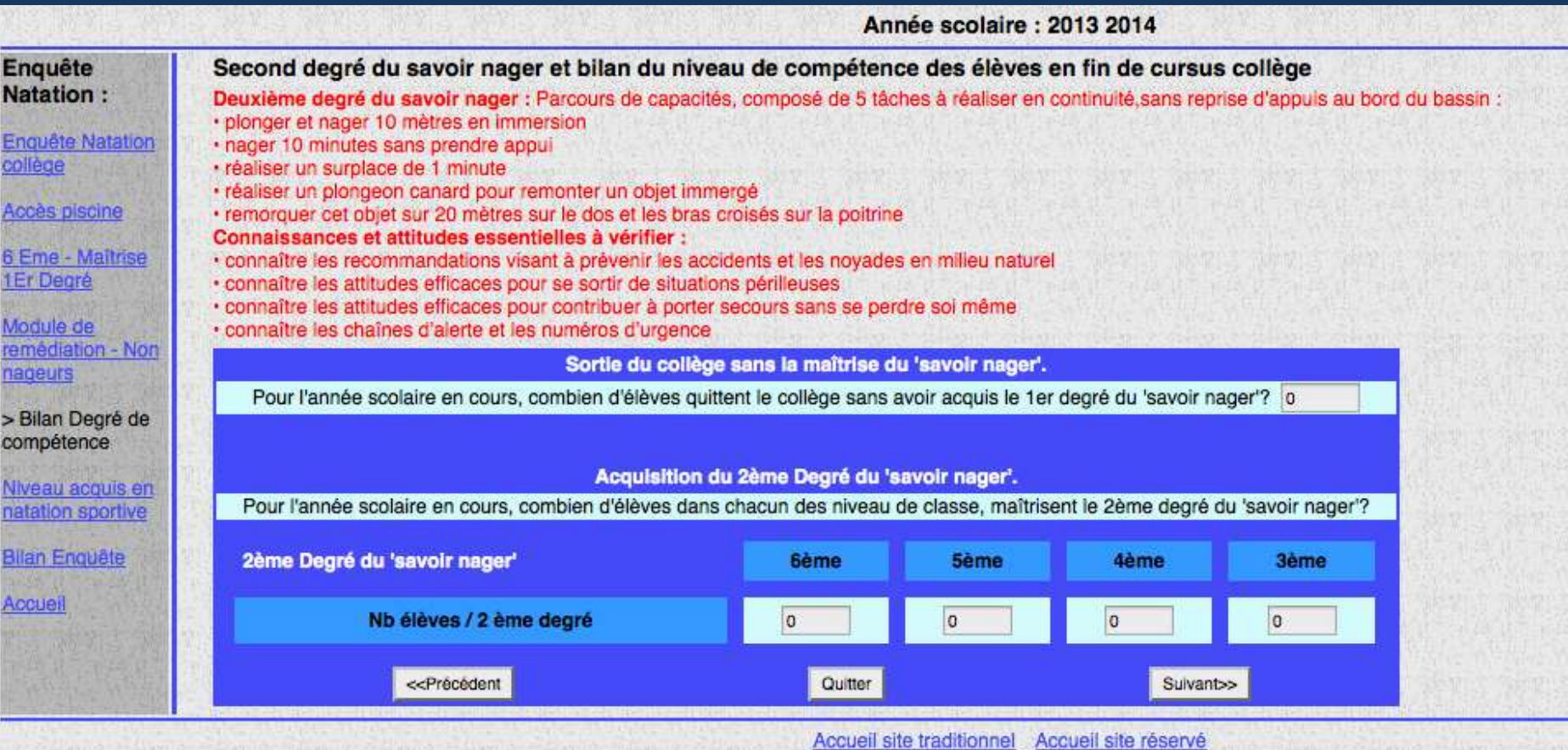

# odule Non-Nage

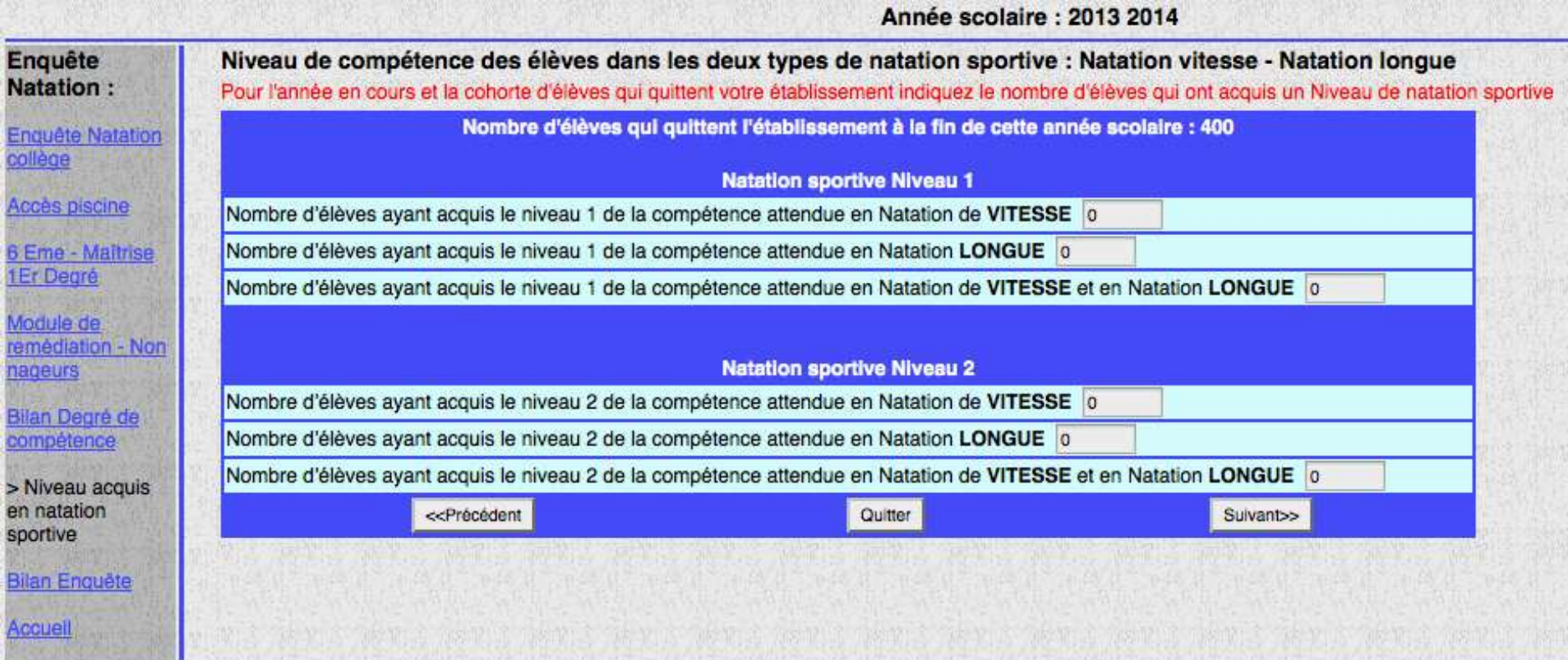

Bila

Ya

### Évolution de l'application académique EPS\*

- Une application indispensable au pilotage de la discipline (A renseigner tous les ans dans le courant du mois de septembre)\*\*
- Vers une application également utile aux équipes d'établissements et aux enseignants :
	- Un affichage de l'offre de formation permettant aux équipes de se situer par rapport à l'académie ( identification des besoins installations / transports)
	- Un module non-nageur pour les collèges
	- Les dossiers demandés lors des inspections intégrés progressivement à l'application. ( Protocole RE, Projet pédagogique simplifié, mallette TZR, SSS, UNSS..)
	- Un module DNB permettant aux équipes de suivre l'évolution des acquis de leurs élèves sur plusieurs années.

# **Poule DNB**

Année scolaire : 2013 2014

| DNB:                         | Historique des sessions antérieures |            |            |           |                  |                   |                        |            |                   |                    |  |  |  |
|------------------------------|-------------------------------------|------------|------------|-----------|------------------|-------------------|------------------------|------------|-------------------|--------------------|--|--|--|
| Editories                    | <b>Session: 2013</b>                |            |            |           |                  |                   |                        |            |                   |                    |  |  |  |
| profocoles                   | APSA                                | Moy Filles | No Files   |           | No Filles inf N2 | No Filles inal    | y Garçons              | Nb Garçons | No Garçons inf N2 | Nb Garçons inaptes |  |  |  |
|                              | Javelot                             | 8.00       |            |           |                  | 0                 | 11.83<br>9,39<br>12.60 | 12         |                   | 0                  |  |  |  |
| Références<br>Acaptés        | Acrosport                           | 13         |            |           |                  | 0                 |                        | 10         |                   |                    |  |  |  |
|                              | <b>Badminton</b>                    | 12         |            |           |                  |                   |                        | 10         |                   |                    |  |  |  |
| Statistiques APSA            | Hand-ball                           | 10         |            |           |                  |                   | 10.85                  | 10         |                   |                    |  |  |  |
| <u>DNB</u>                   | Utimate acad)                       |            | 0          |           |                  | 0                 | 11.22                  |            |                   |                    |  |  |  |
| > Historique<br>sessions DNB | Session : 2014                      |            |            |           |                  |                   |                        |            |                   |                    |  |  |  |
|                              | APSA                                |            | Moy Filles | Nb Filles | No Filles inf N2 | Nb Filips Company | Moy Garçons            | Nb Garçons | Nb Garçons inf N2 | Nb Garçons inaptes |  |  |  |
| Accuer                       | Badminton                           |            | 10         |           |                  |                   | 1238                   | 10         |                   |                    |  |  |  |
|                              | Gymnastique sportive                |            | 10.4       |           |                  |                   | 12.19                  | 10         |                   |                    |  |  |  |
|                              | Course de Relais vitesse            |            | 11         |           |                  |                   | 11.38                  | 10         |                   |                    |  |  |  |

Accueil site traditionnel Accueil site réservé

### Évolution de l'application académique EP

- Une application indispensable au pilotage de la discipline (A renseigner tous les ans dans le courant du mois de septembre)\*\*
- Vers une application également utile aux équipes d'établissements et aux enseignants :
	- Un affichage de l'offre de formation permettant aux équipes de se situer par rapport à l'académie ( identification des besoins installations / transports)
	- Un module non-nageur pour les collèges
	- Les dossiers demandés lors des inspections intégrés progressivement à l'application. ( Protocole RE, Projet pédagogique simplifié, mallette TZR, SSS, UNSS..)
	- Un module DNB permettant aux équipes de suivre l'évolution des acquis de leurs élèves sur plusieurs années.
	- Une identification des besoins en formation
	- Une meilleure connaissance des ressources pour les solliciter dans l'encadrement des formations.

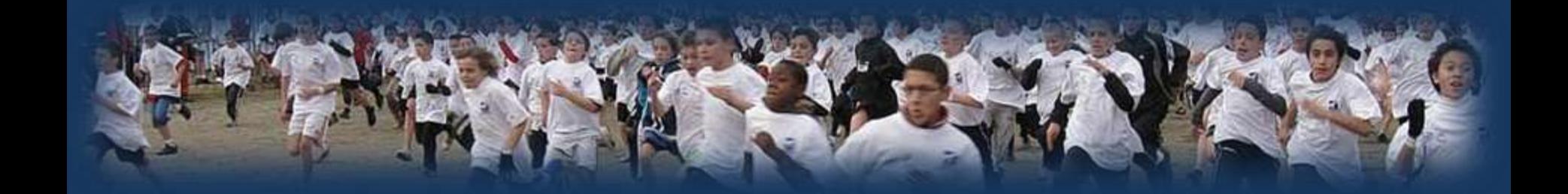

### **Points d'actualité sur la discipline.**

### es de réflexion du GRA EPS 2013 12014

• Production de diaporamas et de vidéos sur des tâches complexes en EPS, point de départ d'une démarche pédagogique donnant du sens aux apprentissages et plaçant l'élève au cœur du processus décisionnel. La différenciation des apprentissages est mise en œuvre à partir des constats réalisés dans la tâche complexe.

**Diaporamas et vidéos disponibles sur le site EPS de l'académie à la fin du mois.** 

# Les axes de réflexion du GRUN E

-Utiliser le numérique pour diversifier les modes de communication avec les élèves dans la distribution des consignes.

-Utiliser le numérique comme retour d'informations aux élèves sur leurs productions ( feedback )

-Utiliser les tablettes comme aide à la différenciation des apprentissages.

-Utiliser les tablettes pour contribuer à l'acquisition des compétences méthodologiques, sociales et du socle.

-Utiliser l'ENT pour faire rentrer les élèves dans un processus d'apprentissage dépassant le cadre présentiel. (vers une pédagogie inversée)

#### **Les productions des GRUN EPS 2013 / 2014 :**

**Vidéos sur les plus values des usages du numérique sur les apprentissages des élèves en EPS (Sortie : fin du mois de juin) .**

### Bilan quantitatif partiel de la formation continue EPS : Année 2013 2014.

**Une évolution conséquente du nombre de demandeurs :** 

**En 2012 / 2013** : **323** collègues du public avaient demandé une formation

 **soit 27,1% de la population des enseignants de l'académie**.

(répartition par tranches d'âges)

**En 2013/ 2014** : **456** collègues du public ont demandé une formation

 **soit 35,7 % de la population des enseignants de l'académie**.

(répartition par tranches d'âges)

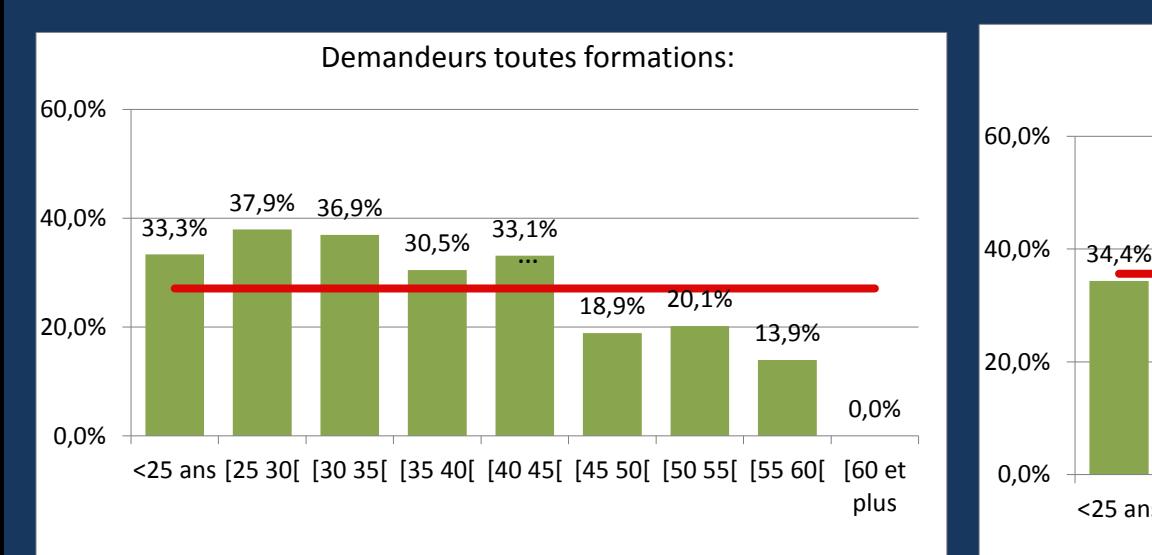

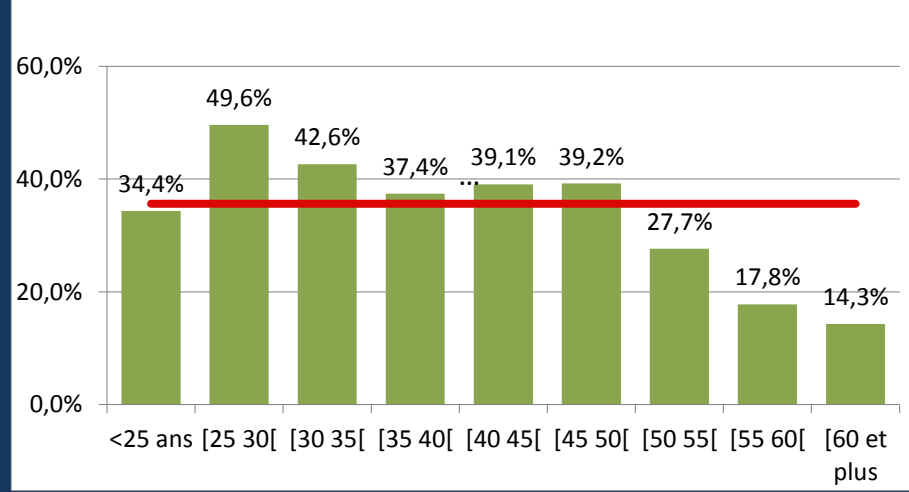

Demandeurs toutes formations:

### Bilan quantitatif partiel de la formation continue EPS : Année 2013 2014.

#### **Un équilibre géographique retrouvé**

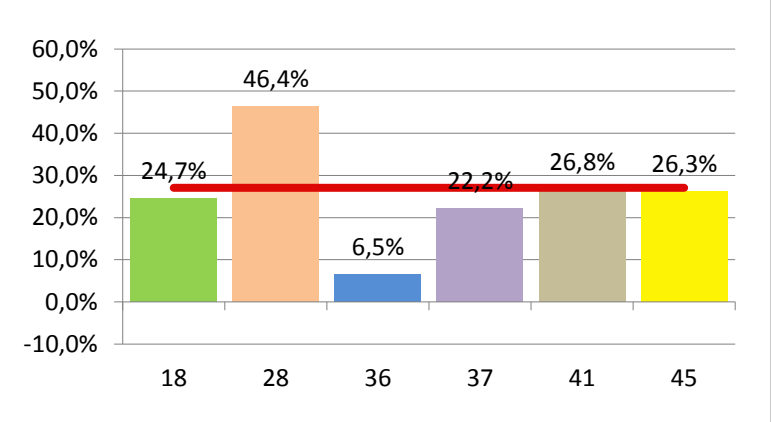

#### **Demandeurs toutes form. par dept 2012/ 2013**

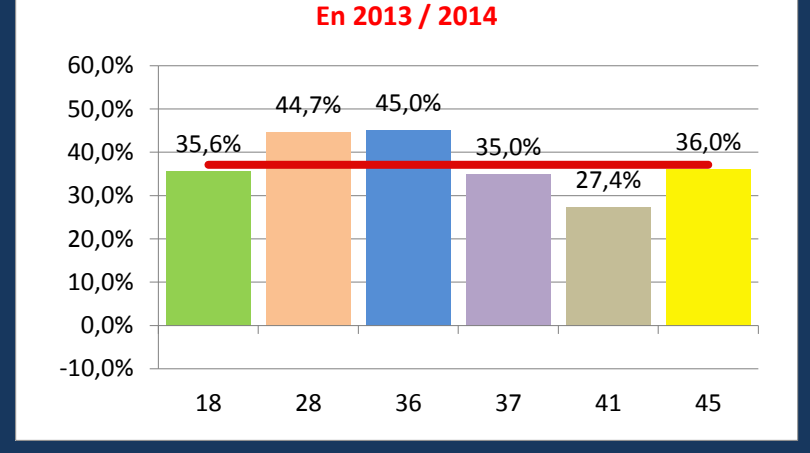

**Demandeurs toutes form. par dept**

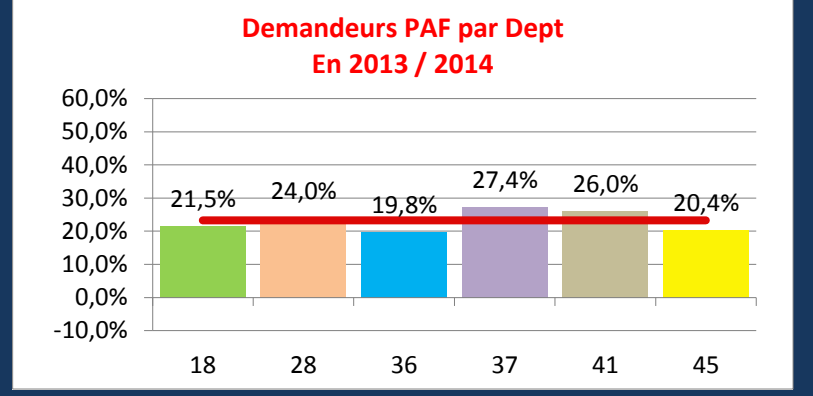

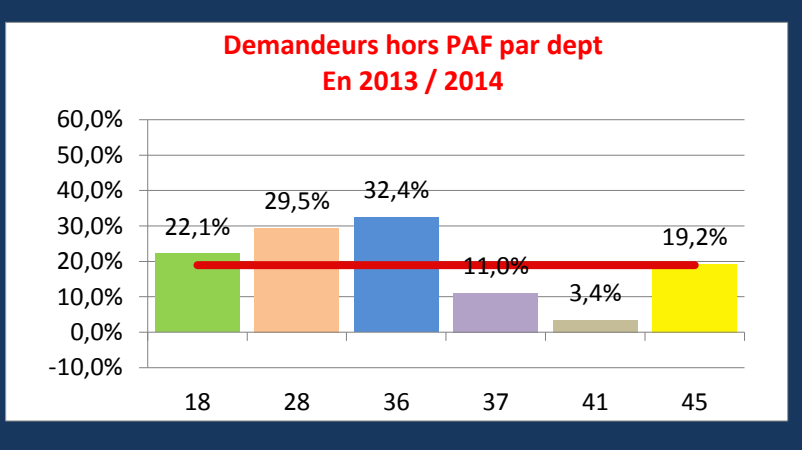

Bilan quantitatif partiel de la formation continue EPS : Année 2013 2014.

**Des taux de présence hétérogènes en fonction de la provenance des stagiaires :**

• Formation PAF Collège : 82,5 % \*

• Formation PAF Lycée : 72 %

### **Perspectives 2014 / 2015**

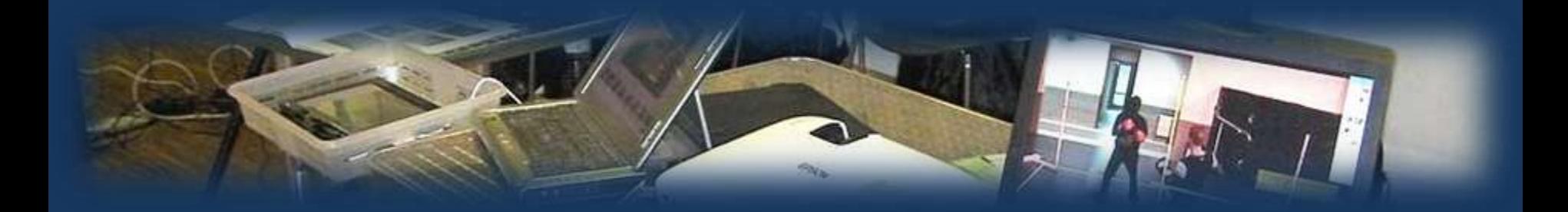

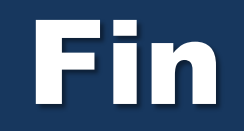

### Merci de votre attention